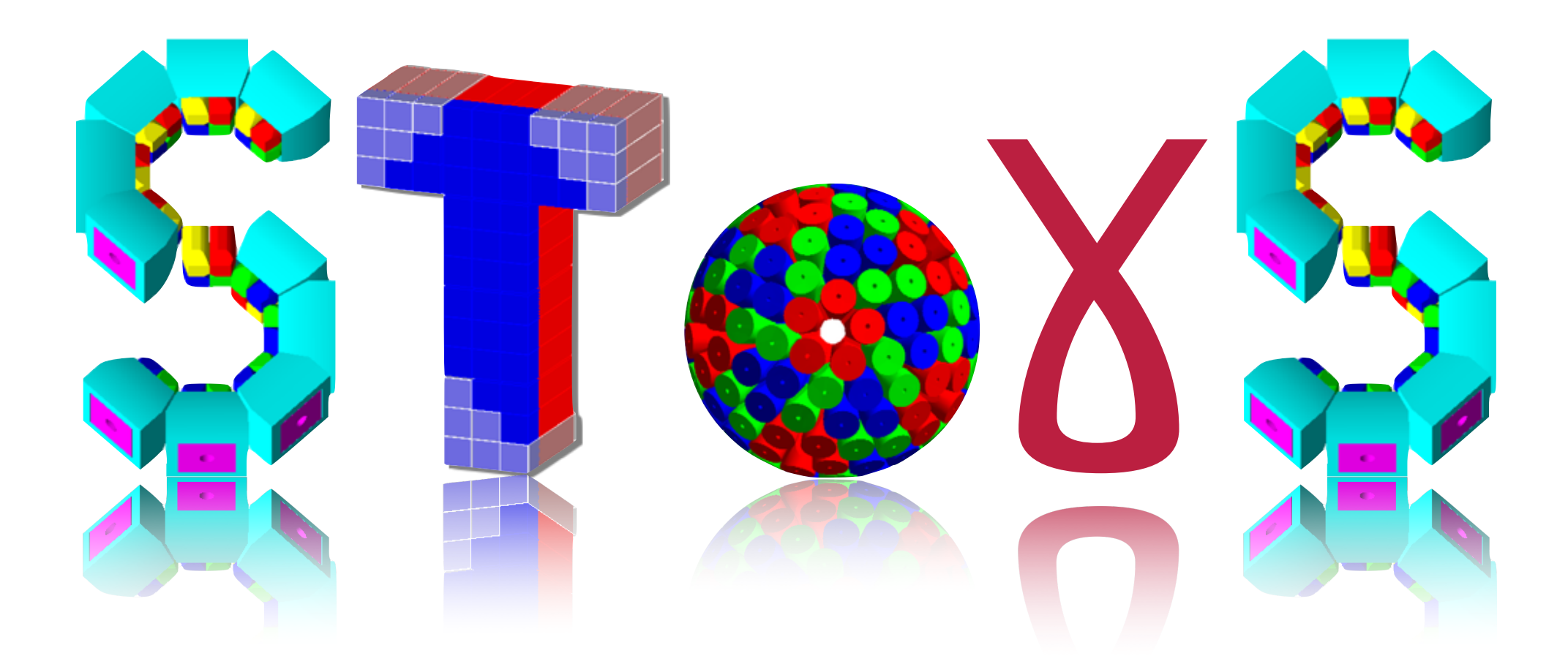

#### Simulation Toolkit fOr -ray Spectrometry

O. Stezowski, C. Ducoin, I. Companis

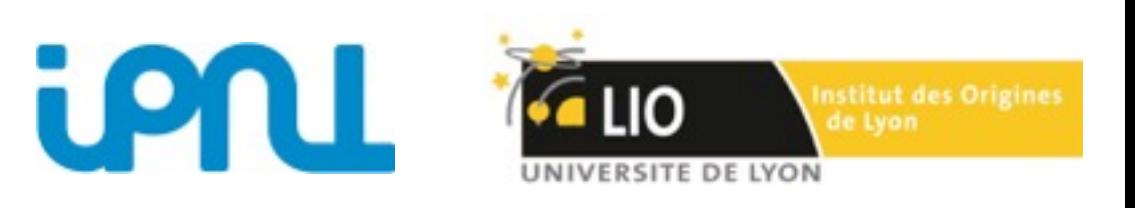

ICC/SPIRAL2 26/11/2014

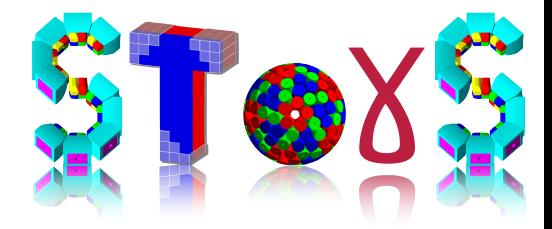

#### Outlines

#### **SToGS** Objectives

#### **SToGS** Configuration

#### Conclusions/ Chalenges

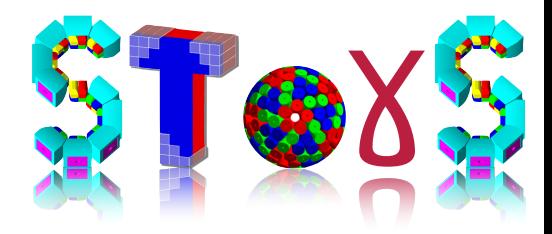

#### 1. Modular

- 2. Versatil
- 3. Flexible
- 4. Extensible
- ✦ design and study of response functions of new detectors
- ✦ prepare experiments with realistic simulations and analysis
- ✦ supply and improve physics generators

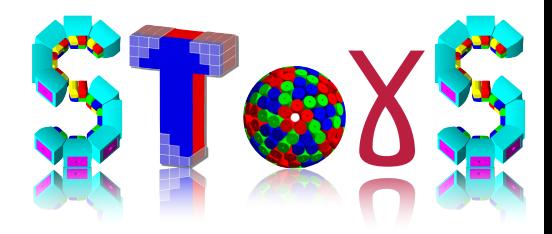

#### 1. Modular

- 2. Versatile
- 3. Flexible
- 4. Extensible
- ✦ design and study of response functions of new detectors
- ✦ prepare experiments with realistic simulations and analysis
- ✦ supply and improve physics generators

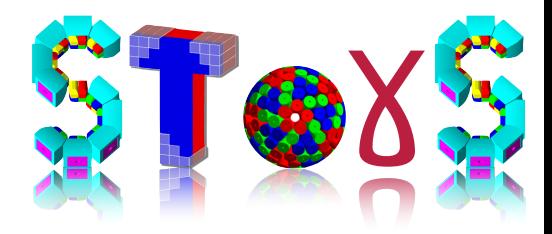

- 1. Modular
- 2. Versatile
- 3. Flexible
- 4. Extensible
- ✦ design and study of response functions of new detectors
- ✦ prepare experiments with realistic simulations and analysis
- ✦ supply and improve physics generators

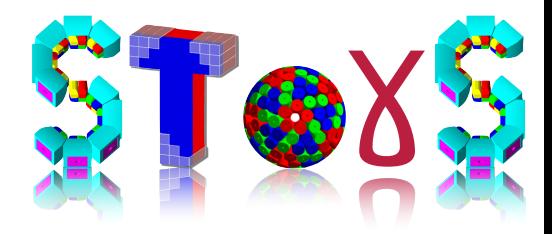

- 1. Modular
- 2. Versatile
- 3. Flexible
- 4. Extensible
- ✦ design and study of response functions of new detectors
- ✦ prepare experiments with realistic simulations and analysis
- ✦ supply and improve physics generators

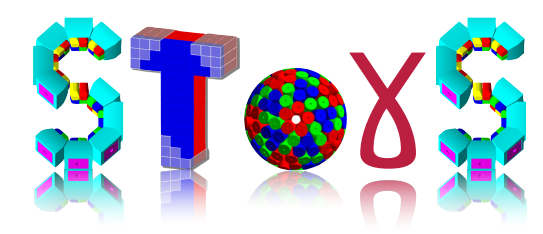

# The idea of SToGS

Inherited from PARIS Geant4 package

modified/ new elements added

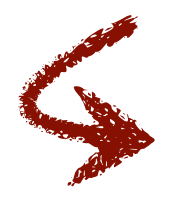

Geant4.10 using Multi-threading <https://twiki.cern.ch/twiki/bin/view/Geant4/QuickMigrationGuideForGeant4V10> and previously Geant4.9 versions

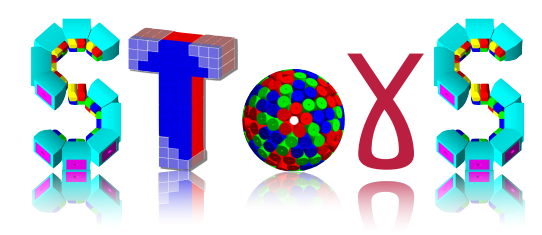

# The idea of SToGS

Inherited from PARIS Geant4 package

modified/ new elements added

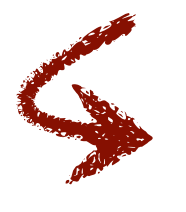

Geant4.10 using Multi-threading <https://twiki.cern.ch/twiki/bin/view/Geant4/QuickMigrationGuideForGeant4V10> and previously Geant4.9 versions

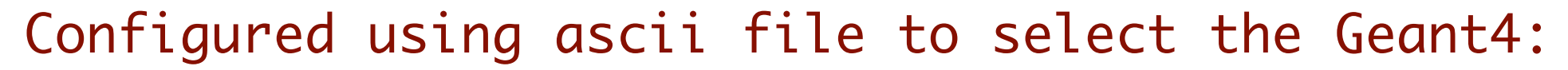

- ✦ Physics generator
- ✦ Physics list
- ✦ Geometry under study
- ✦ Action Manager (physics is pulled out of Geant4)

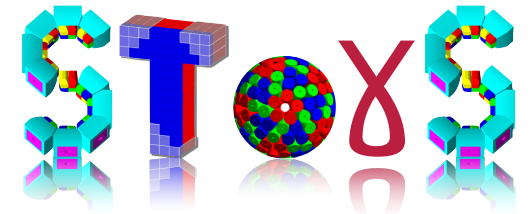

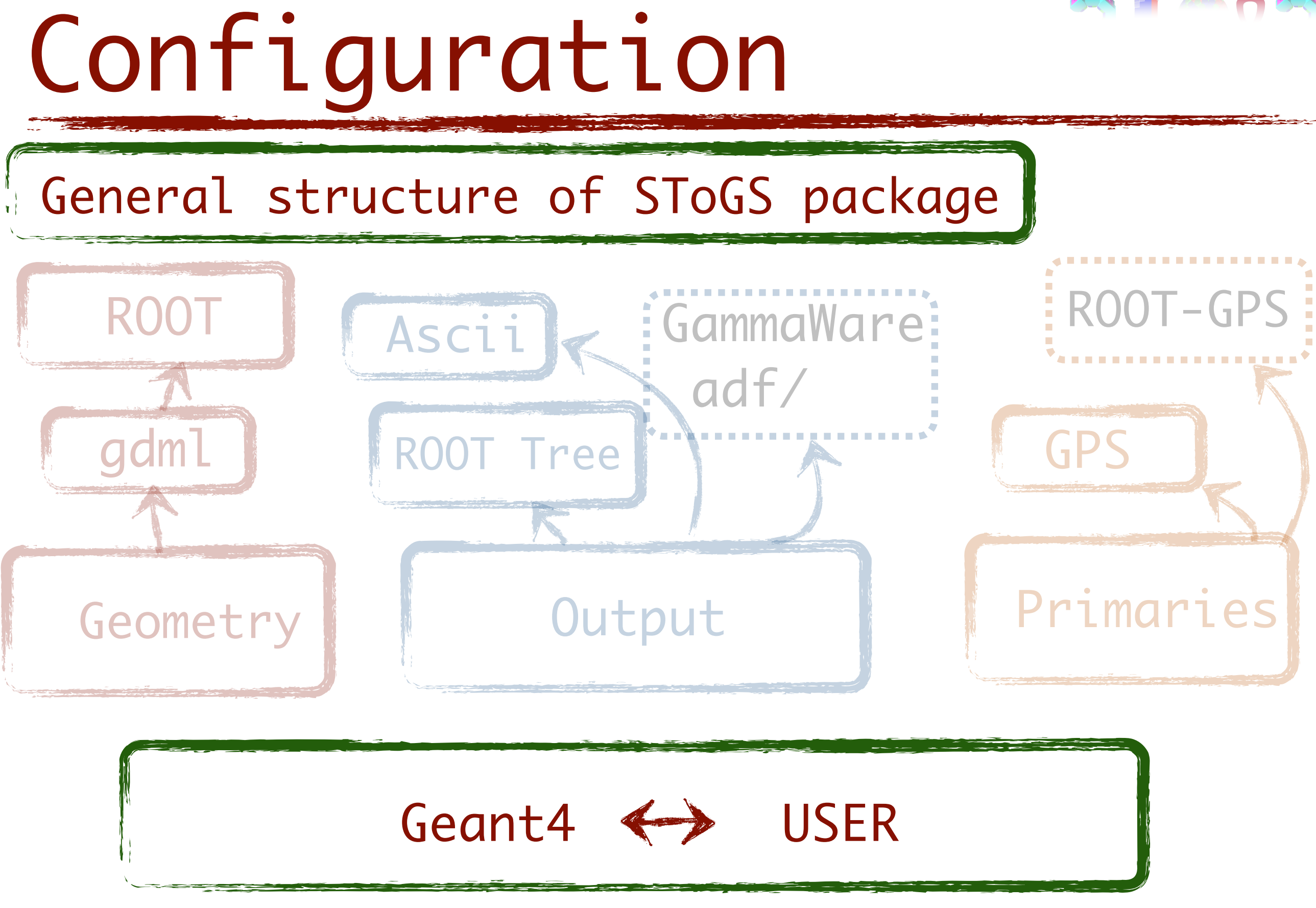

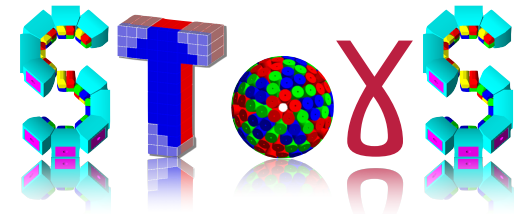

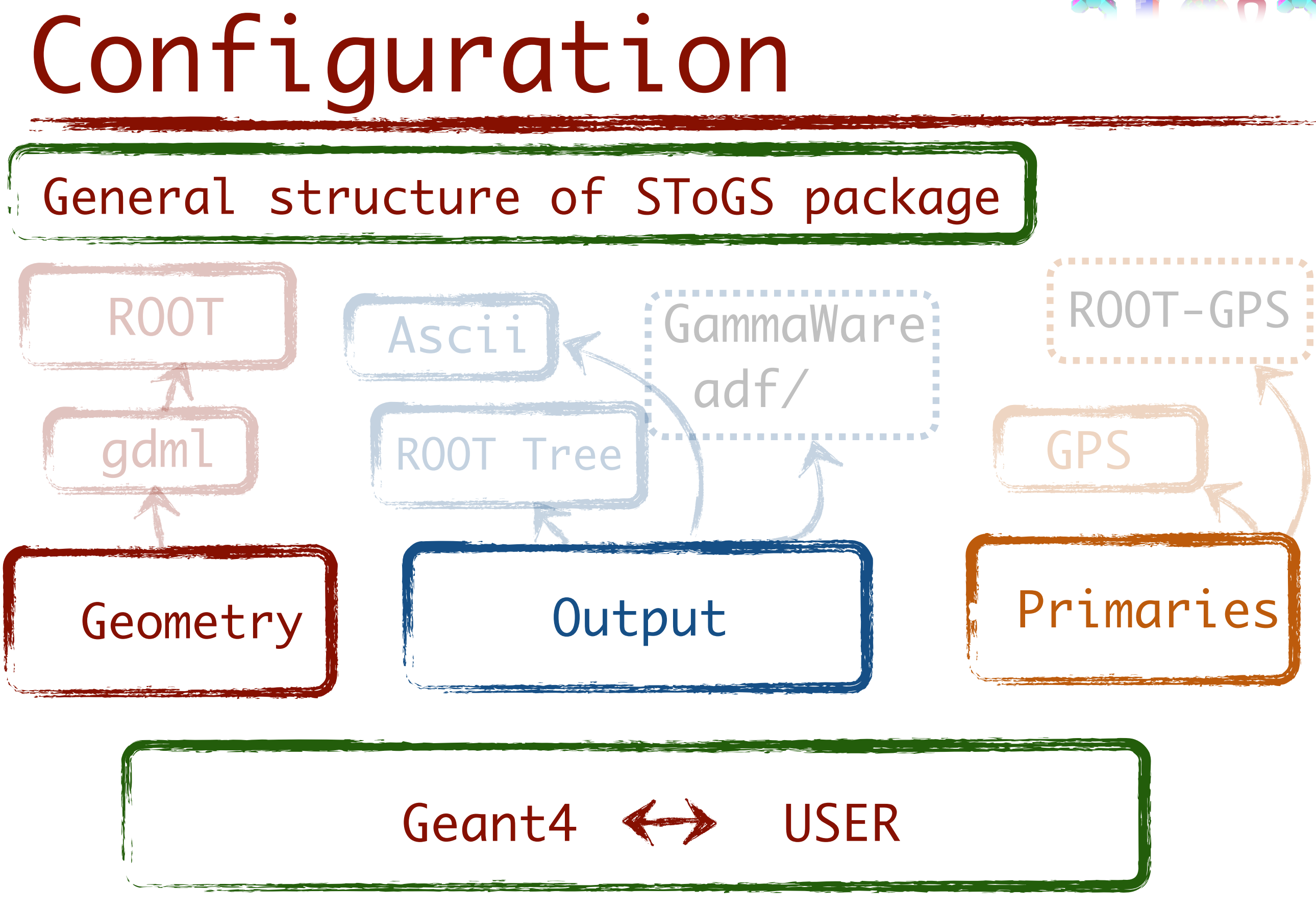

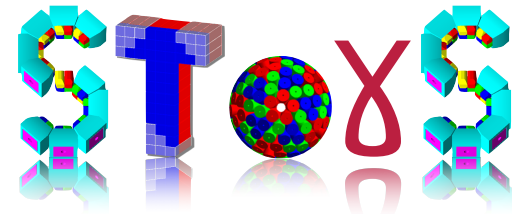

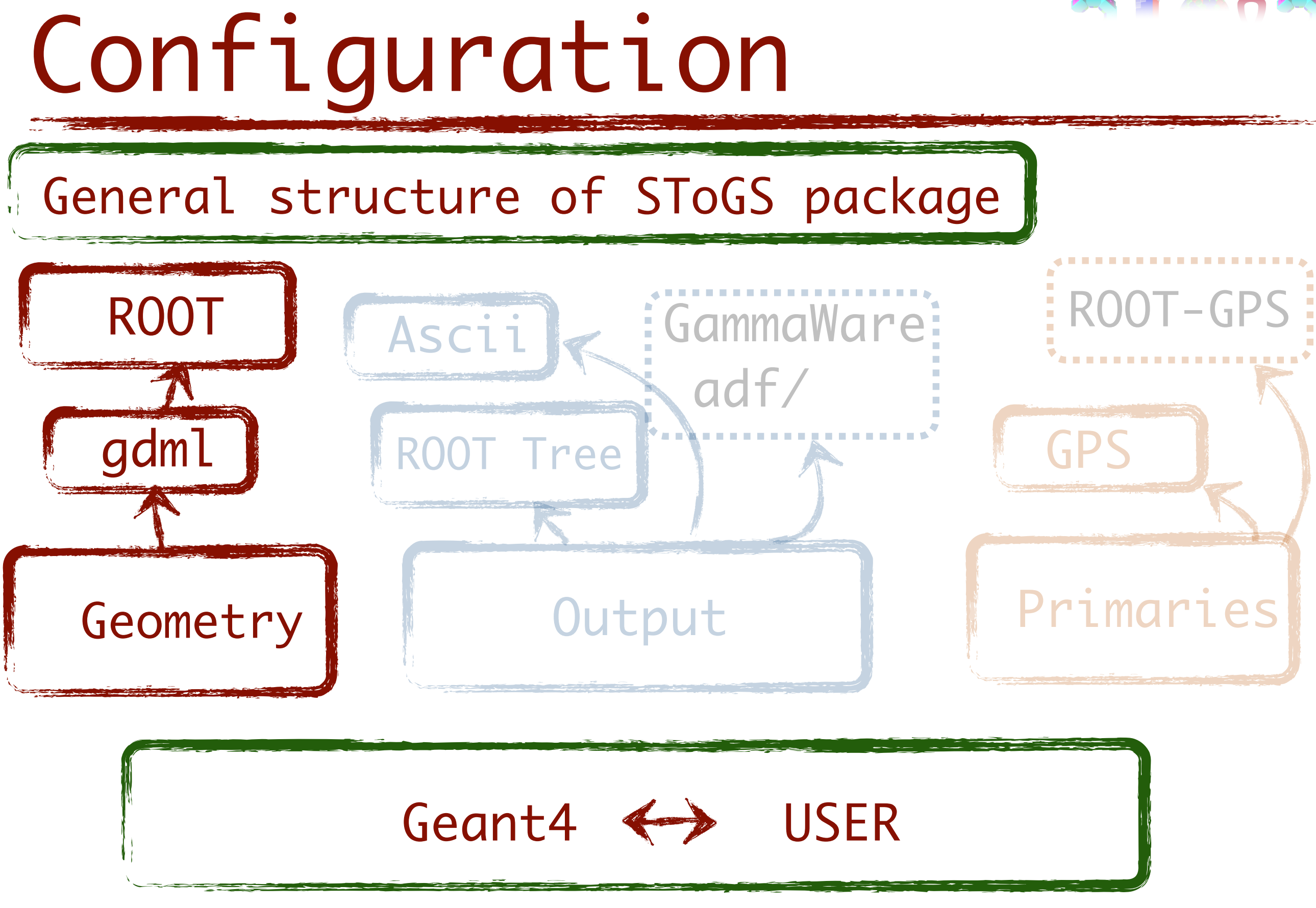

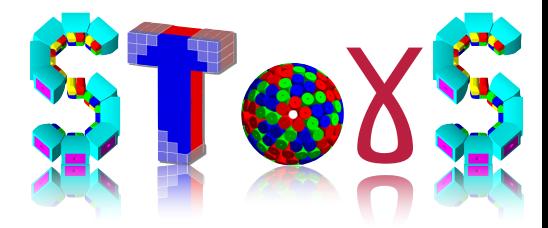

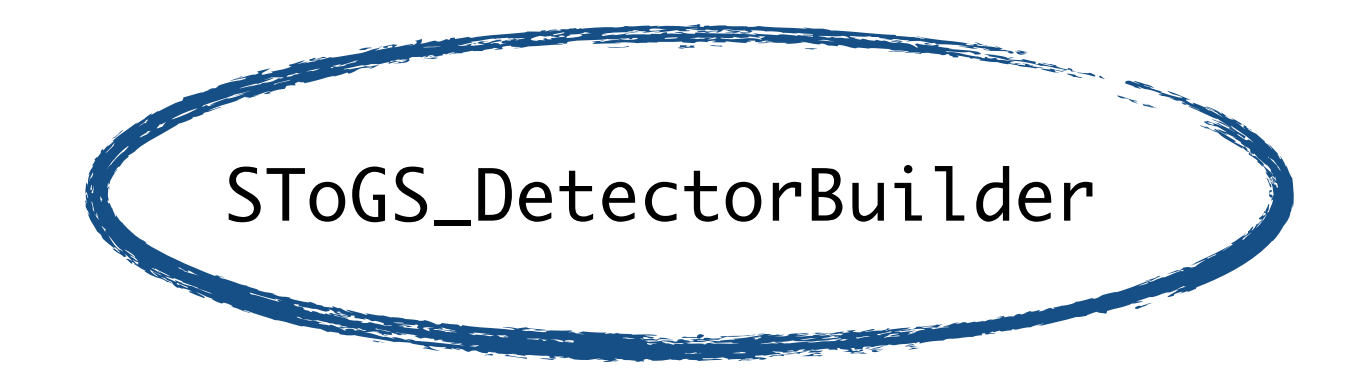

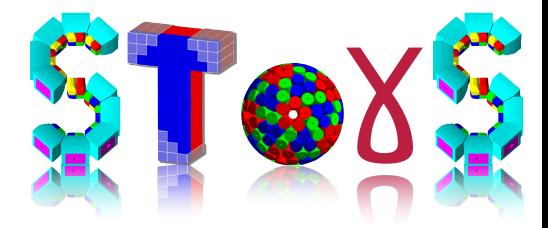

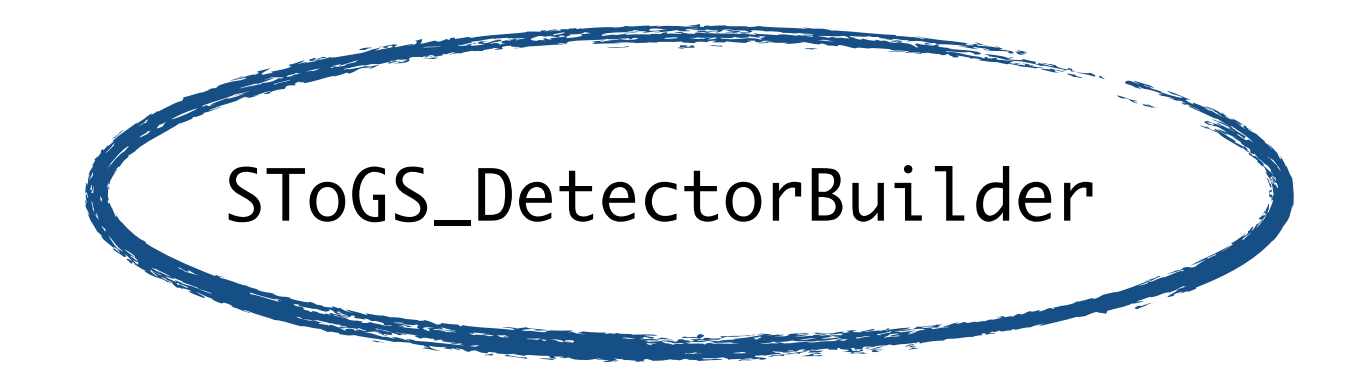

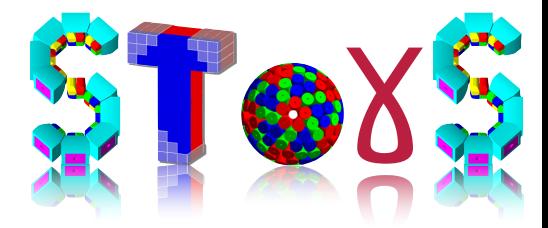

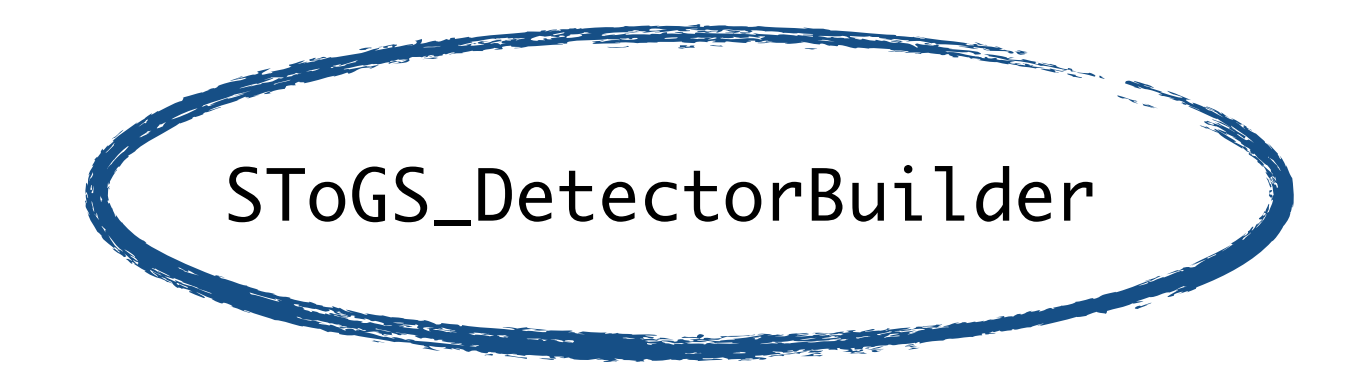

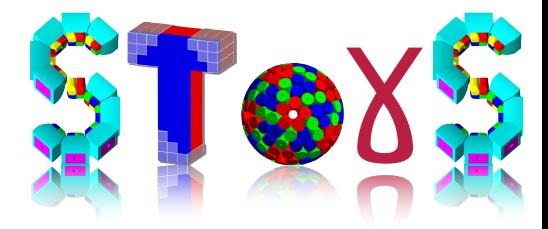

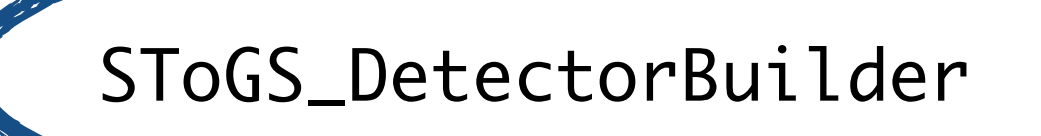

standard detectors (arrays) assembled to form complex setups **1st call build factory** 

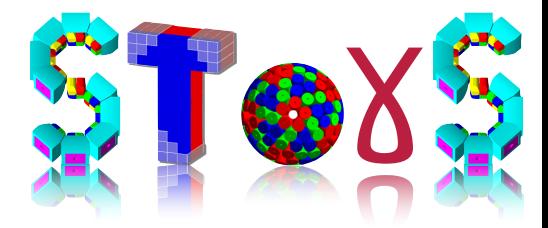

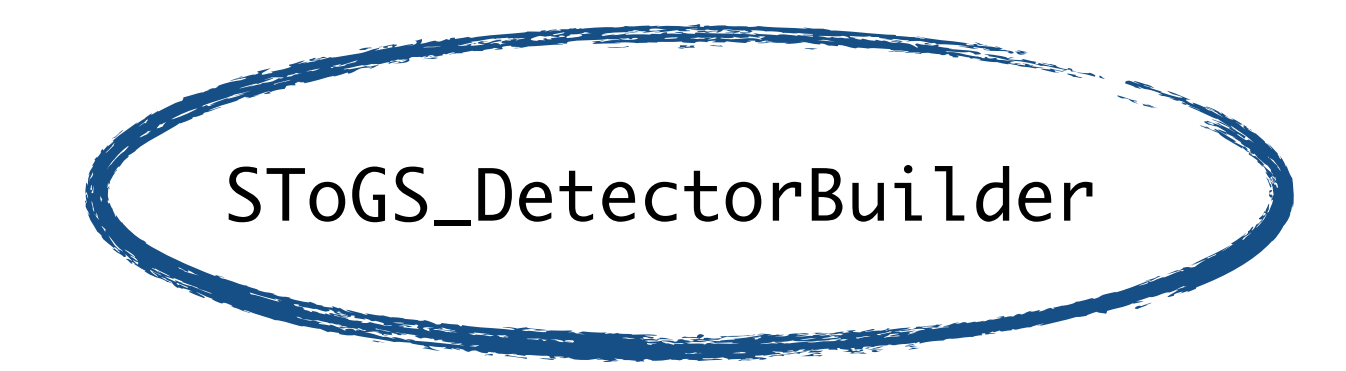

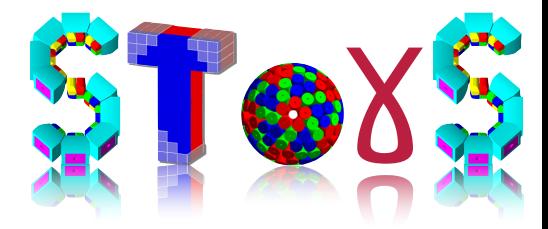

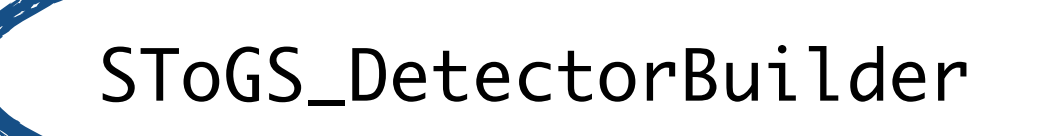

standard detectors (arrays) assembled to form complex setups **1st call build factory** 

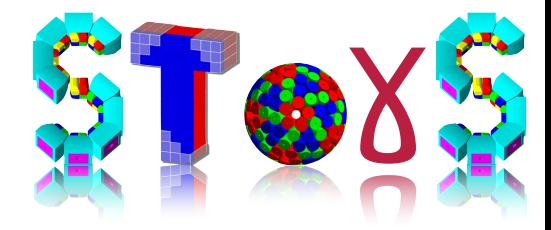

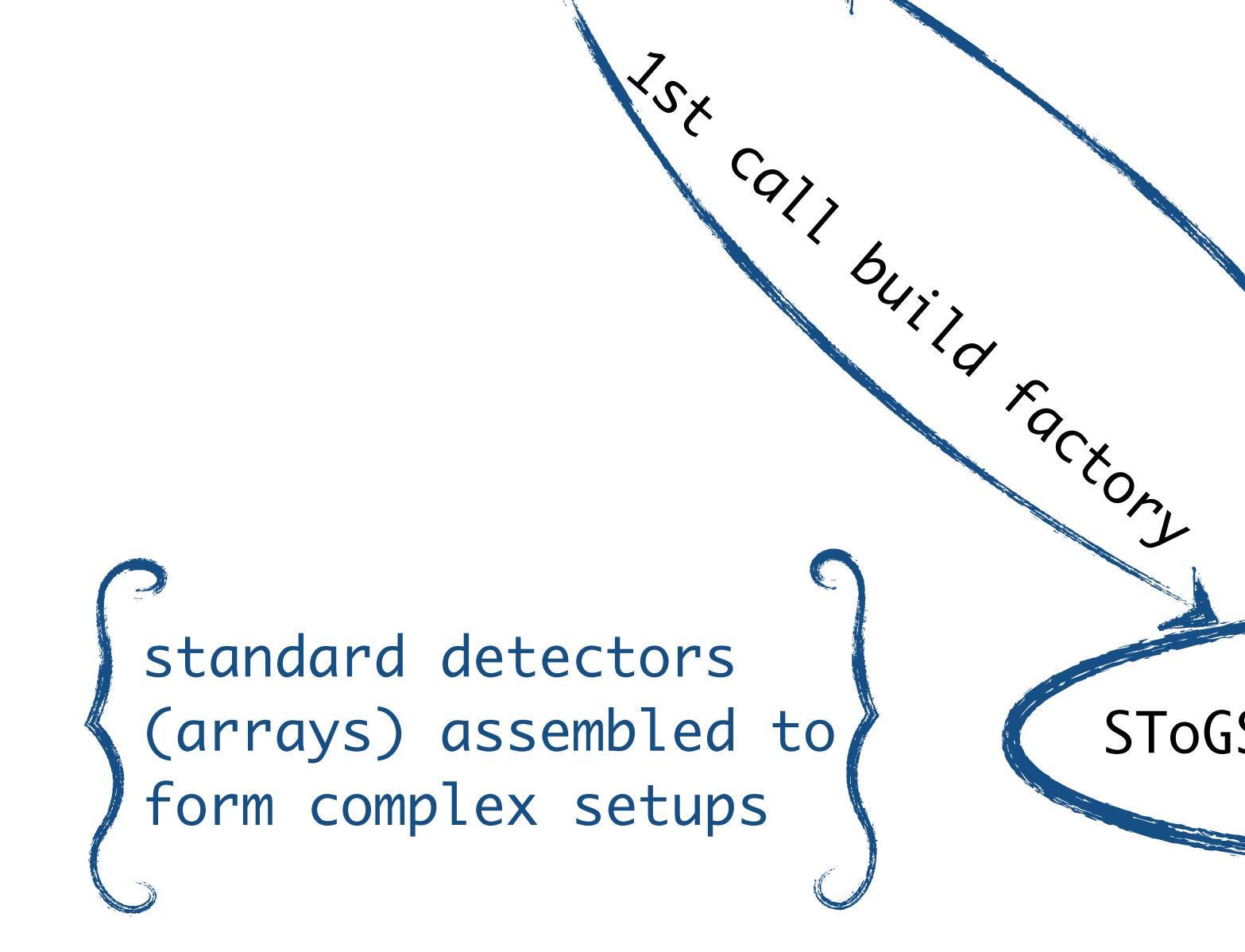

SToGS\_DetectorBuilder

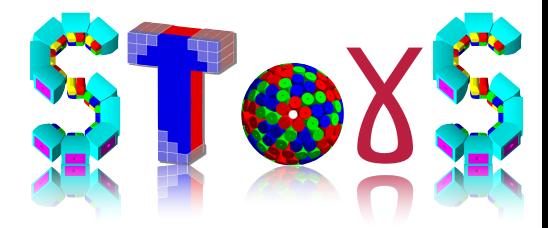

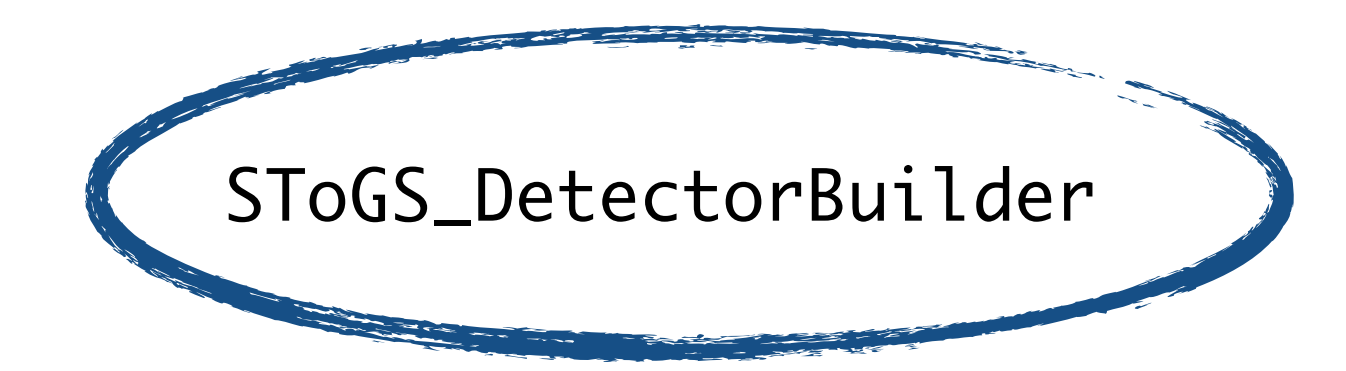

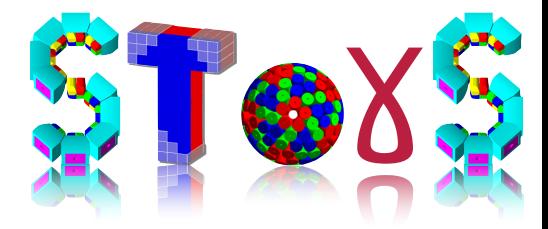

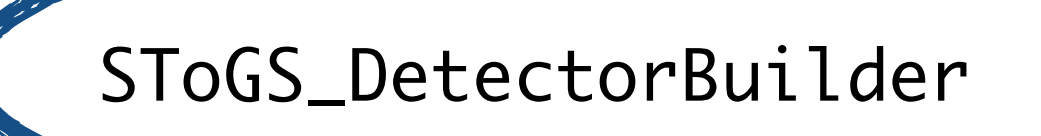

standard detectors (arrays) assembled to form complex setups **1st call build factory** 

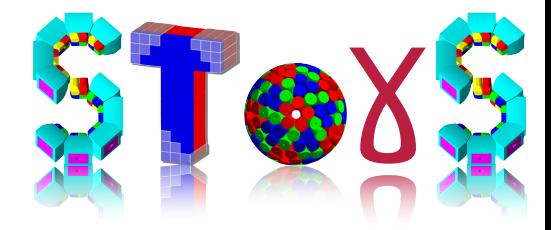

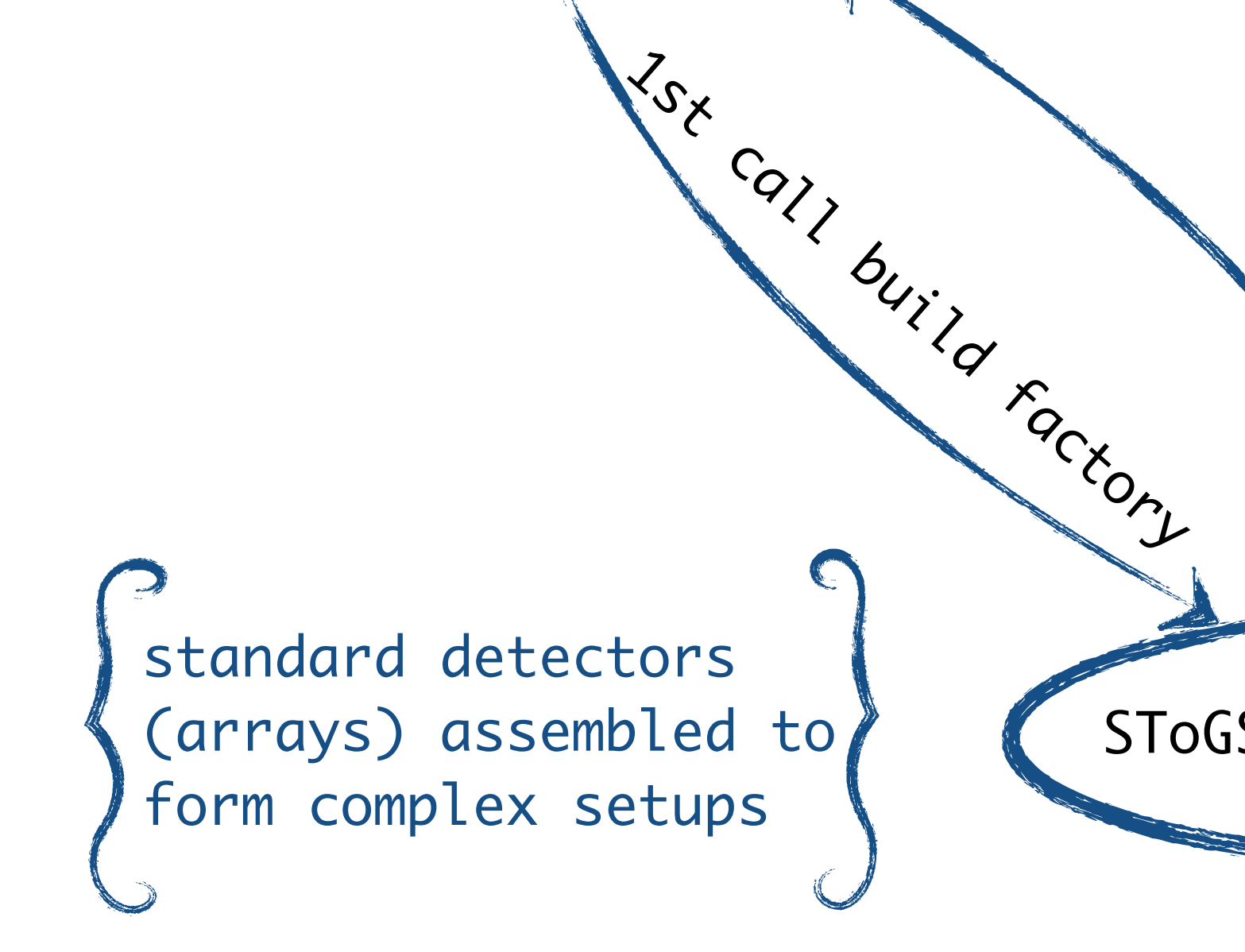

SToGS\_DetectorBuilder

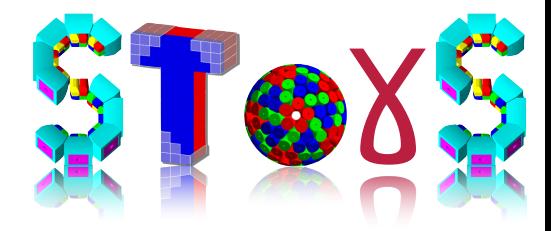

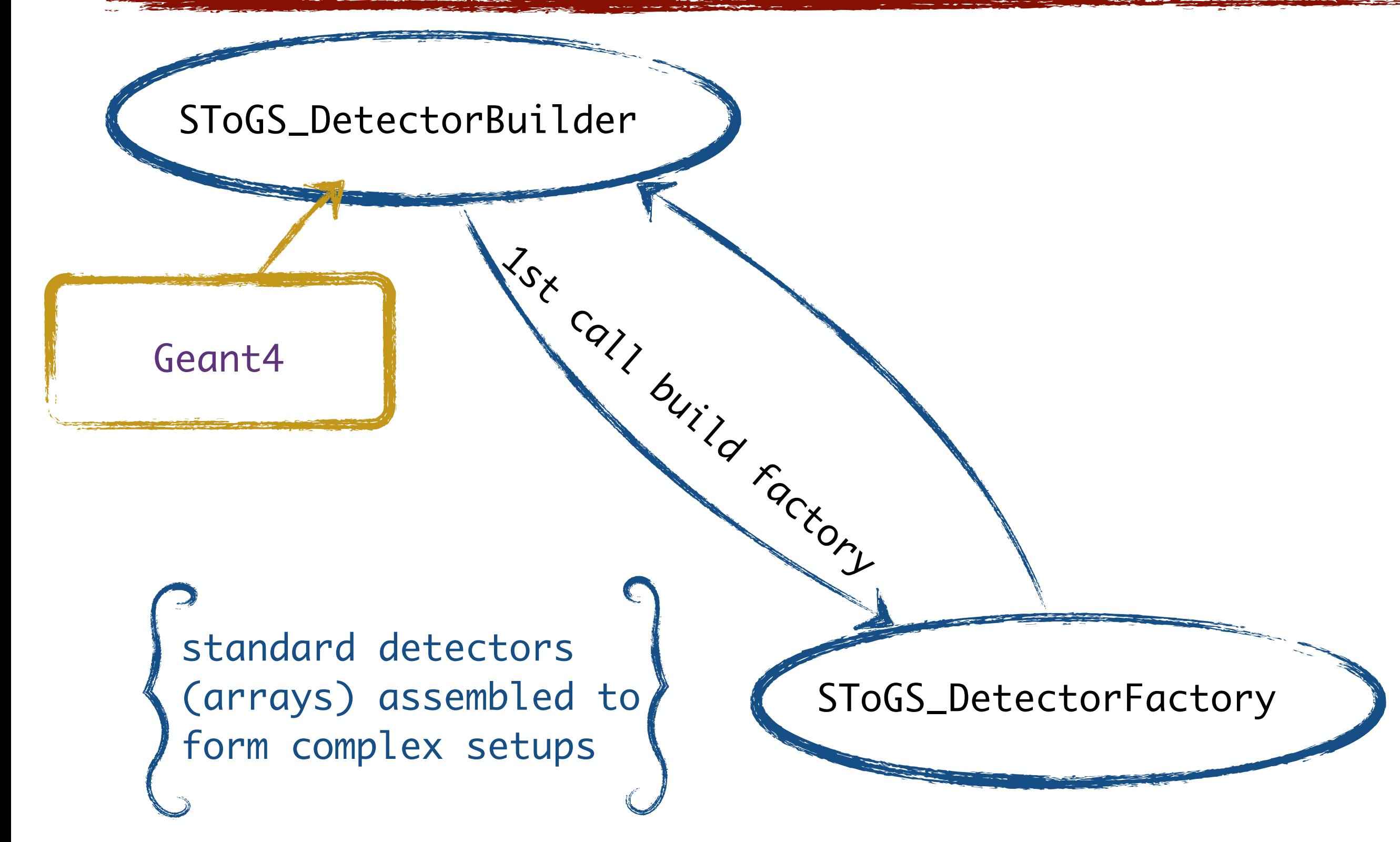

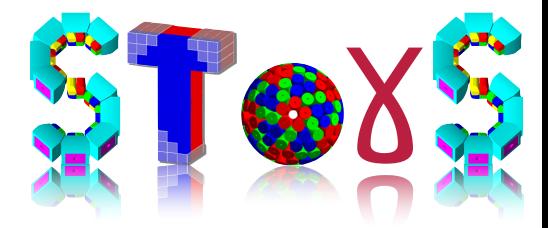

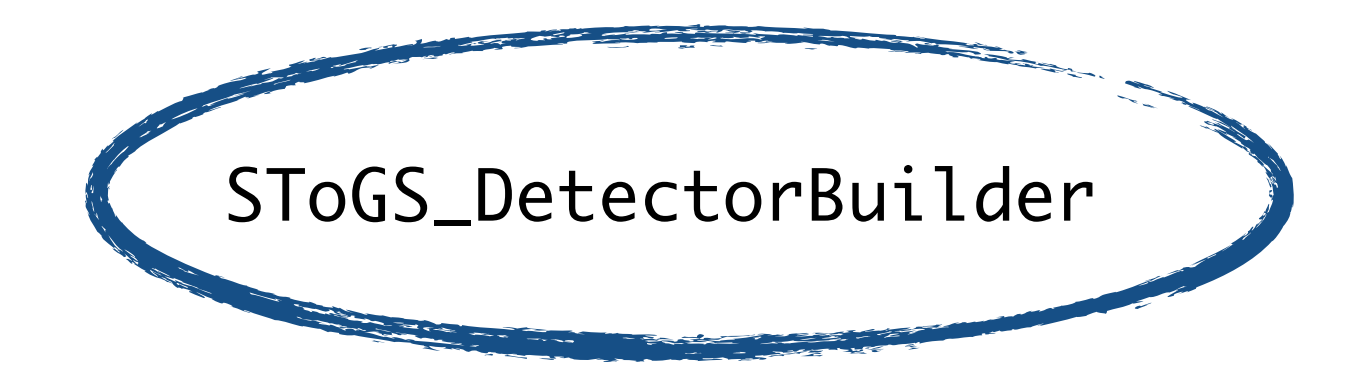

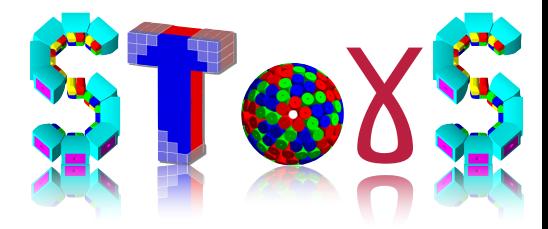

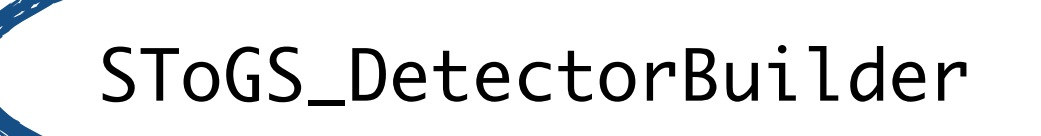

standard detectors (arrays) assembled to form complex setups **1st call build factory** 

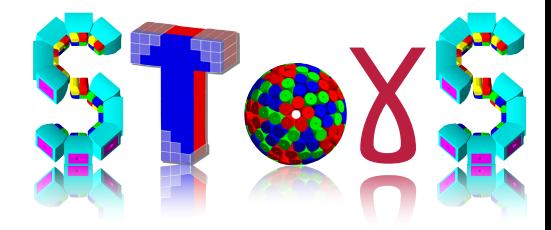

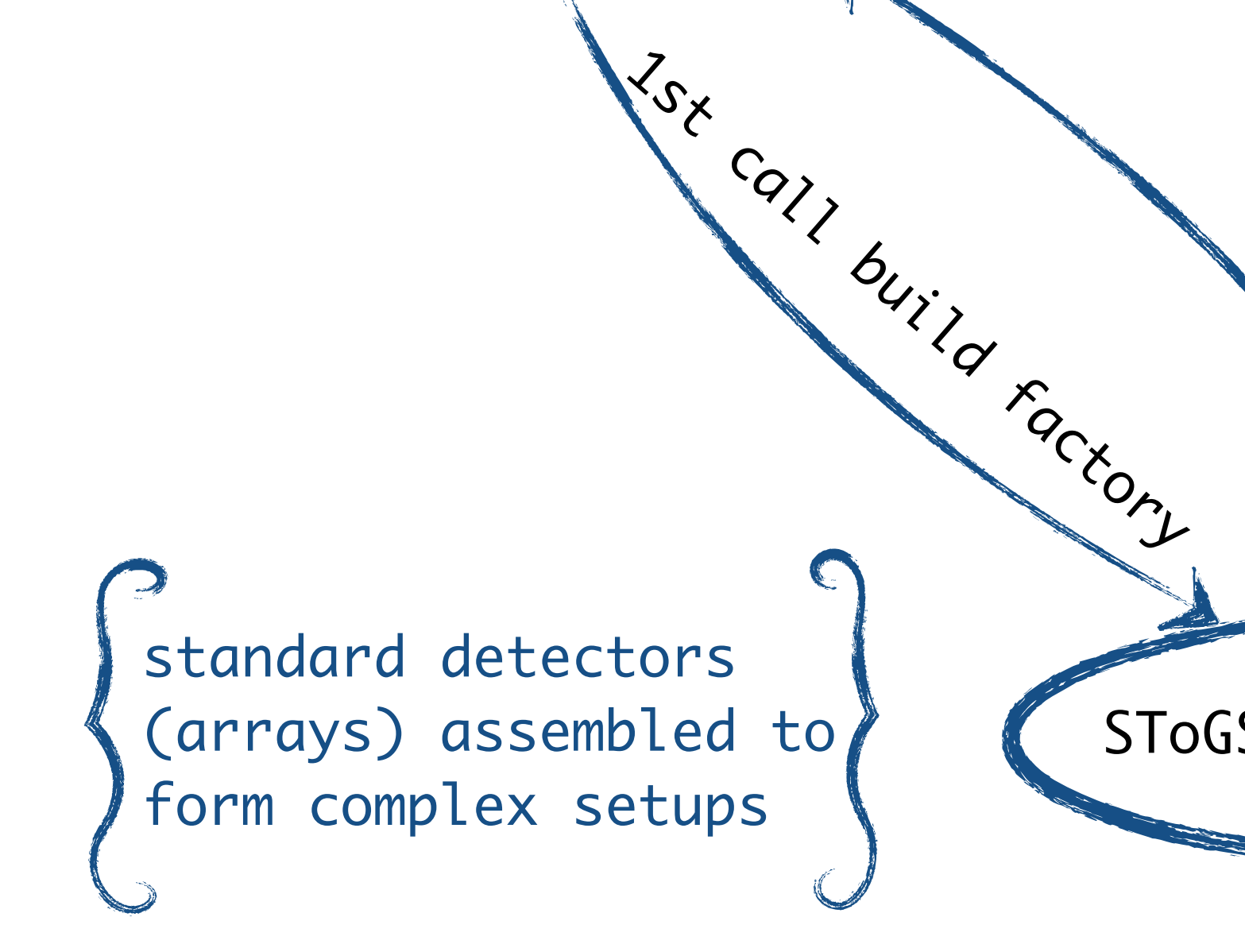

SToGS\_DetectorBuilder

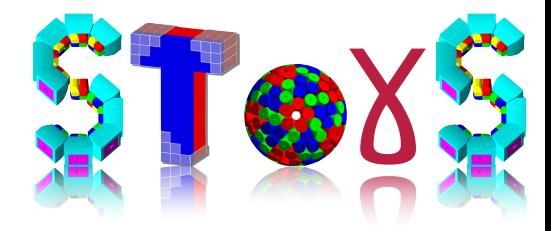

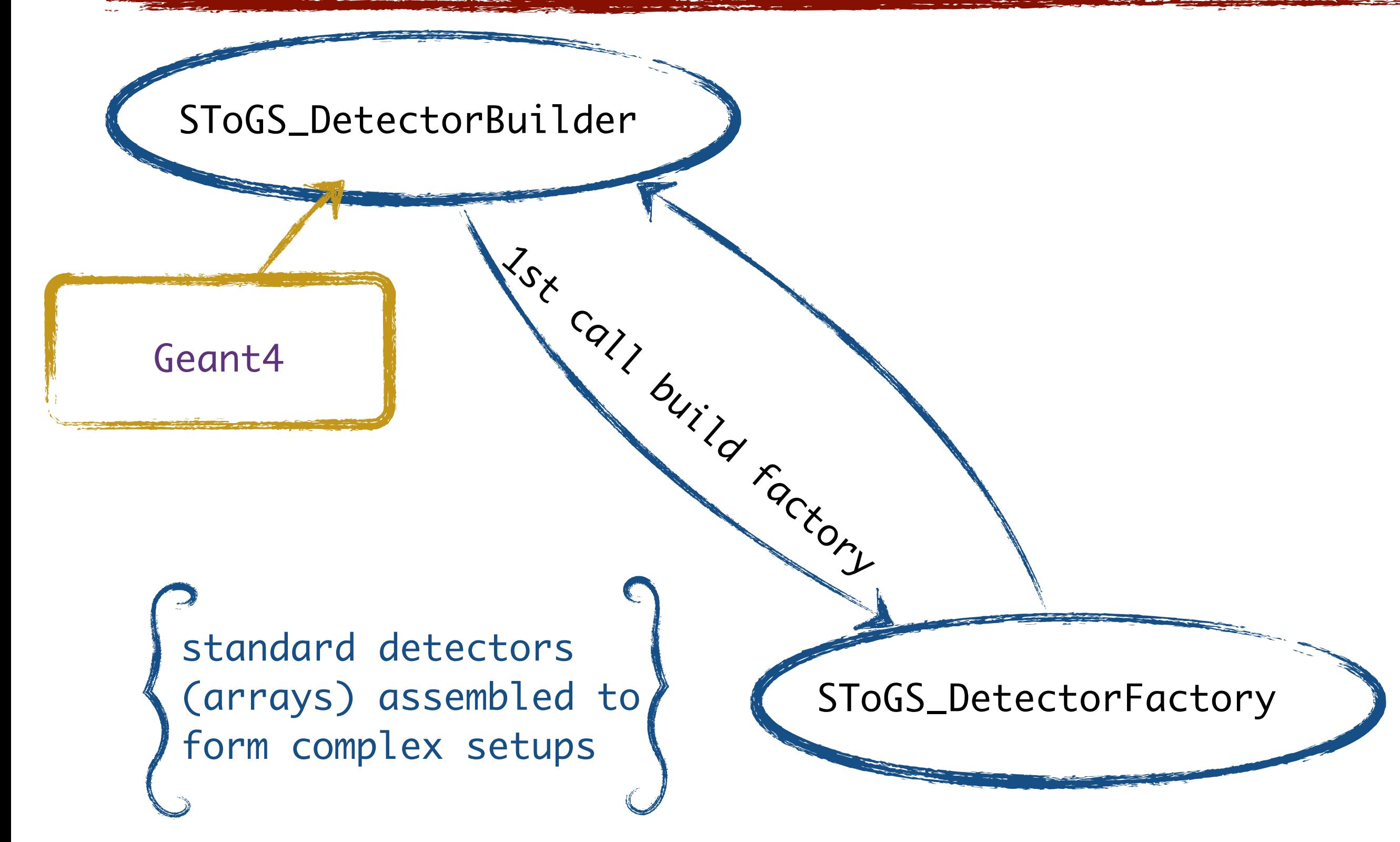

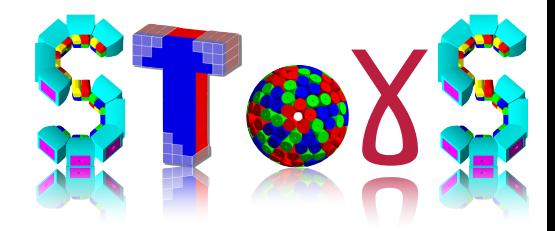

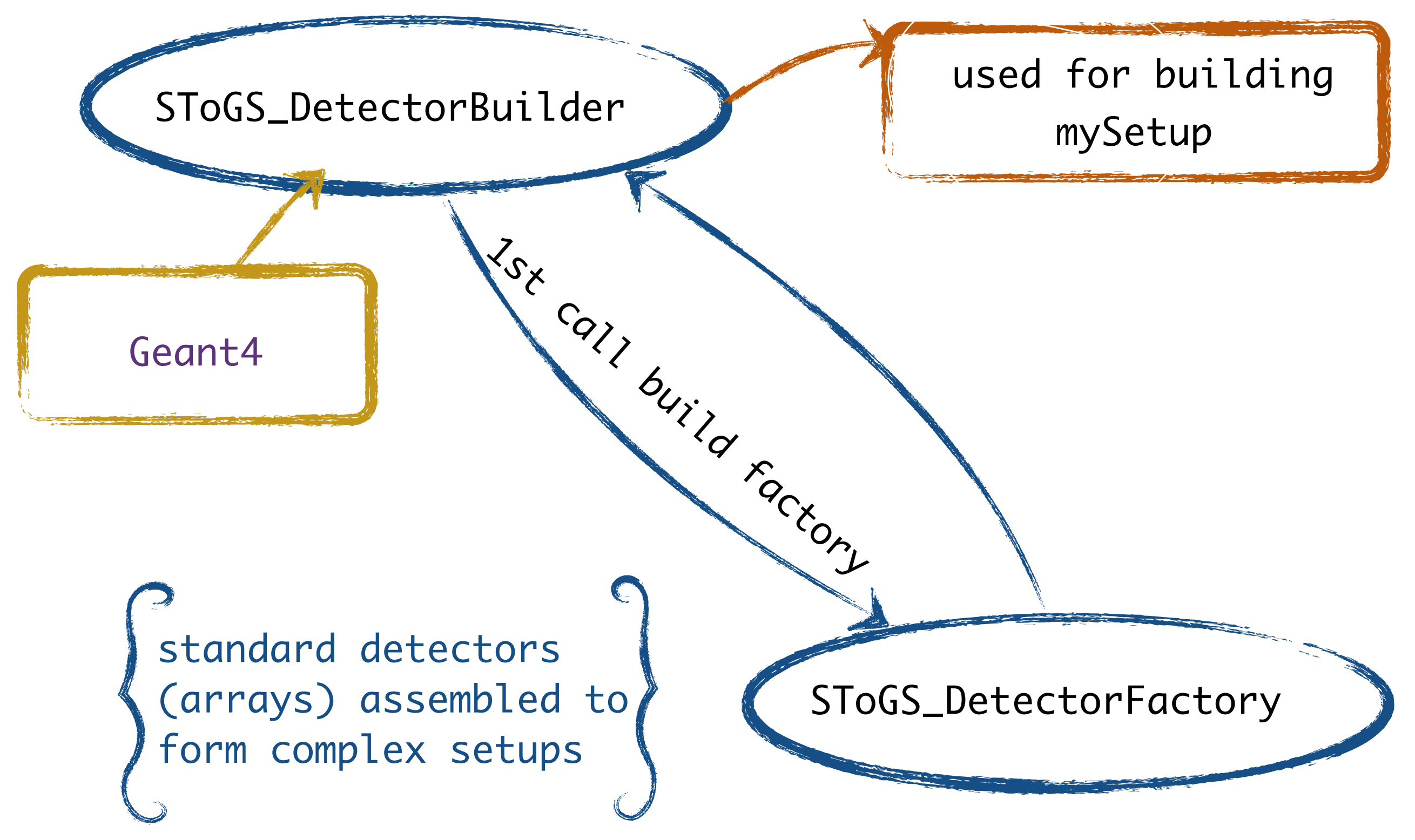

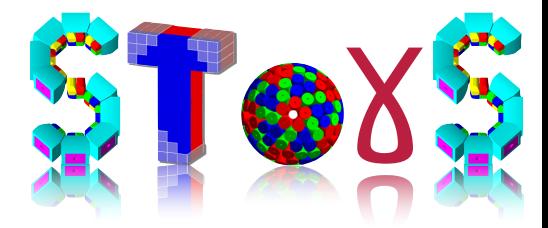

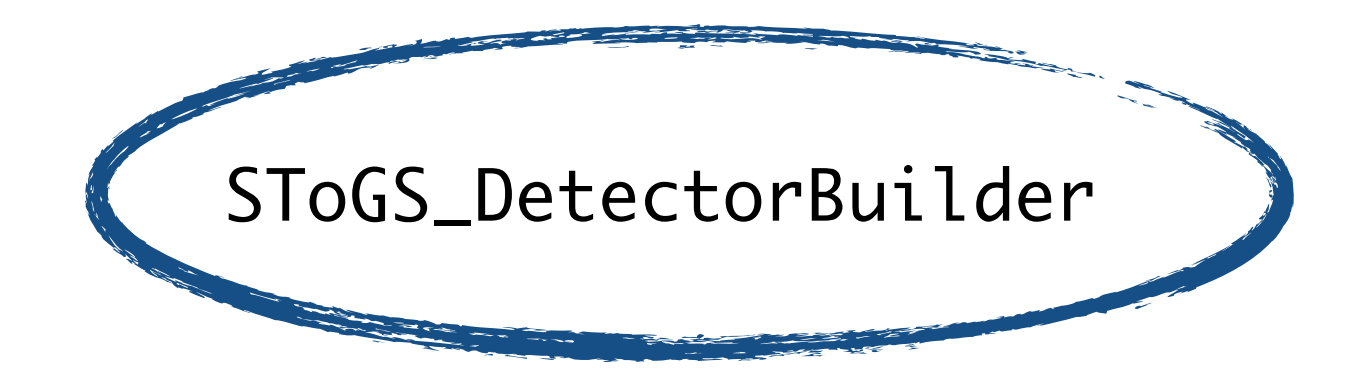

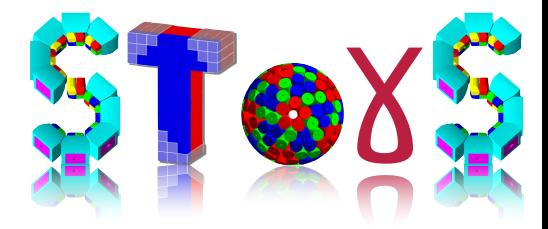

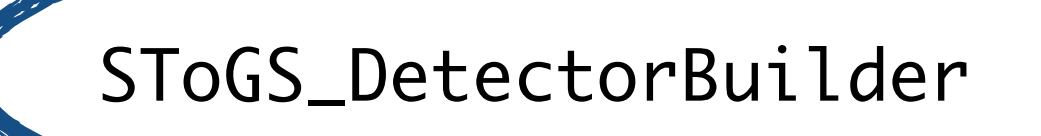

standard detectors (arrays) assembled to form complex setups **1st call build factory** 

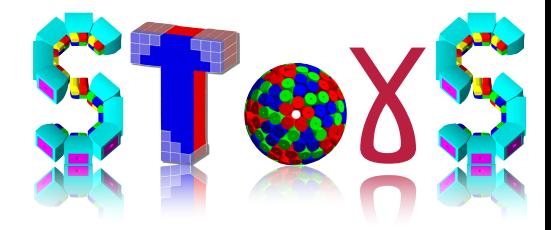

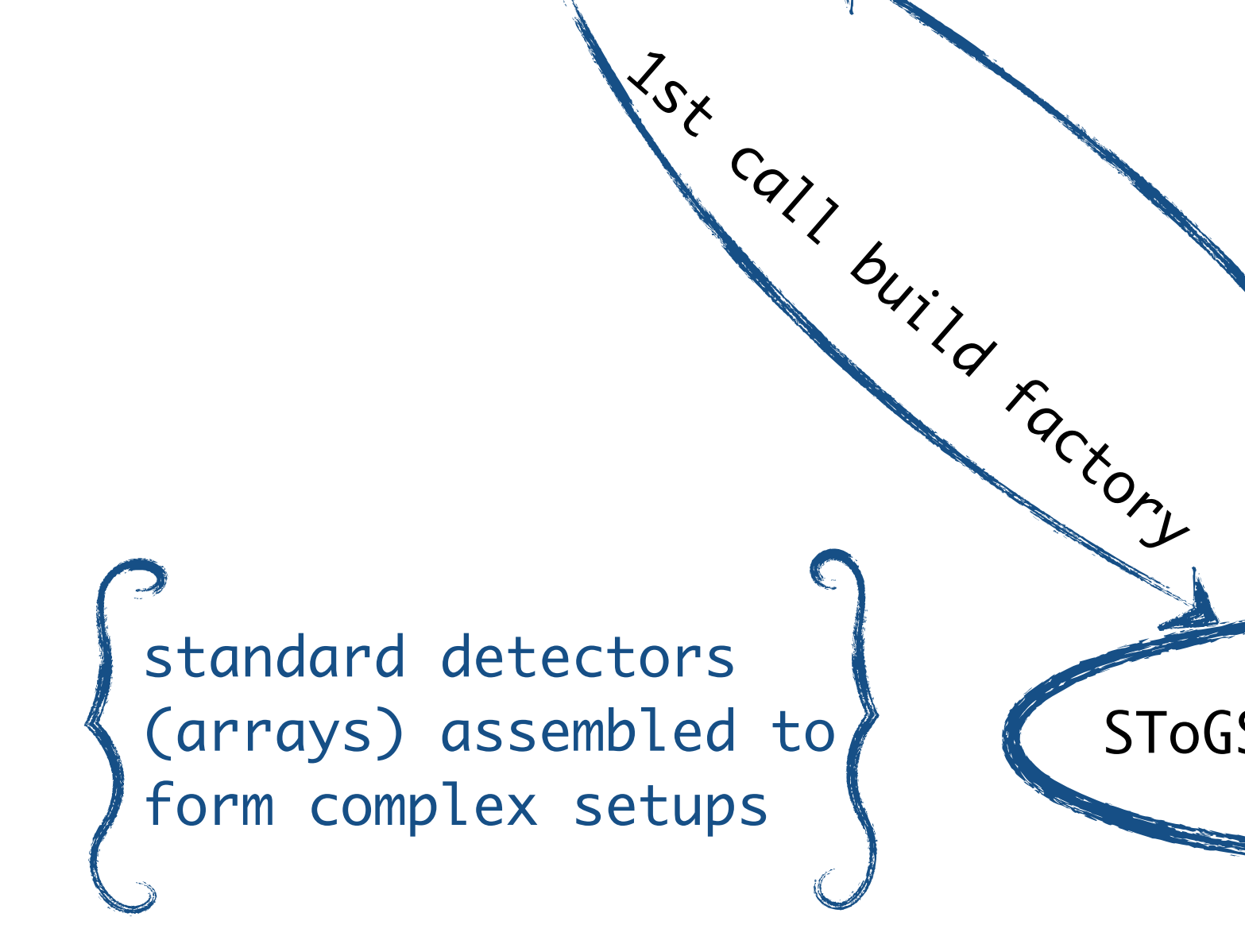

SToGS\_DetectorBuilder

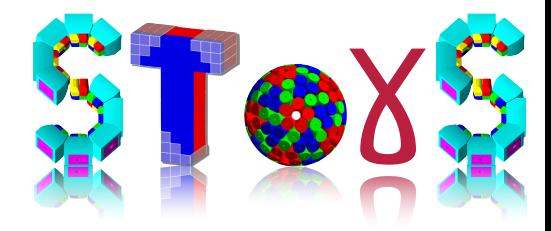

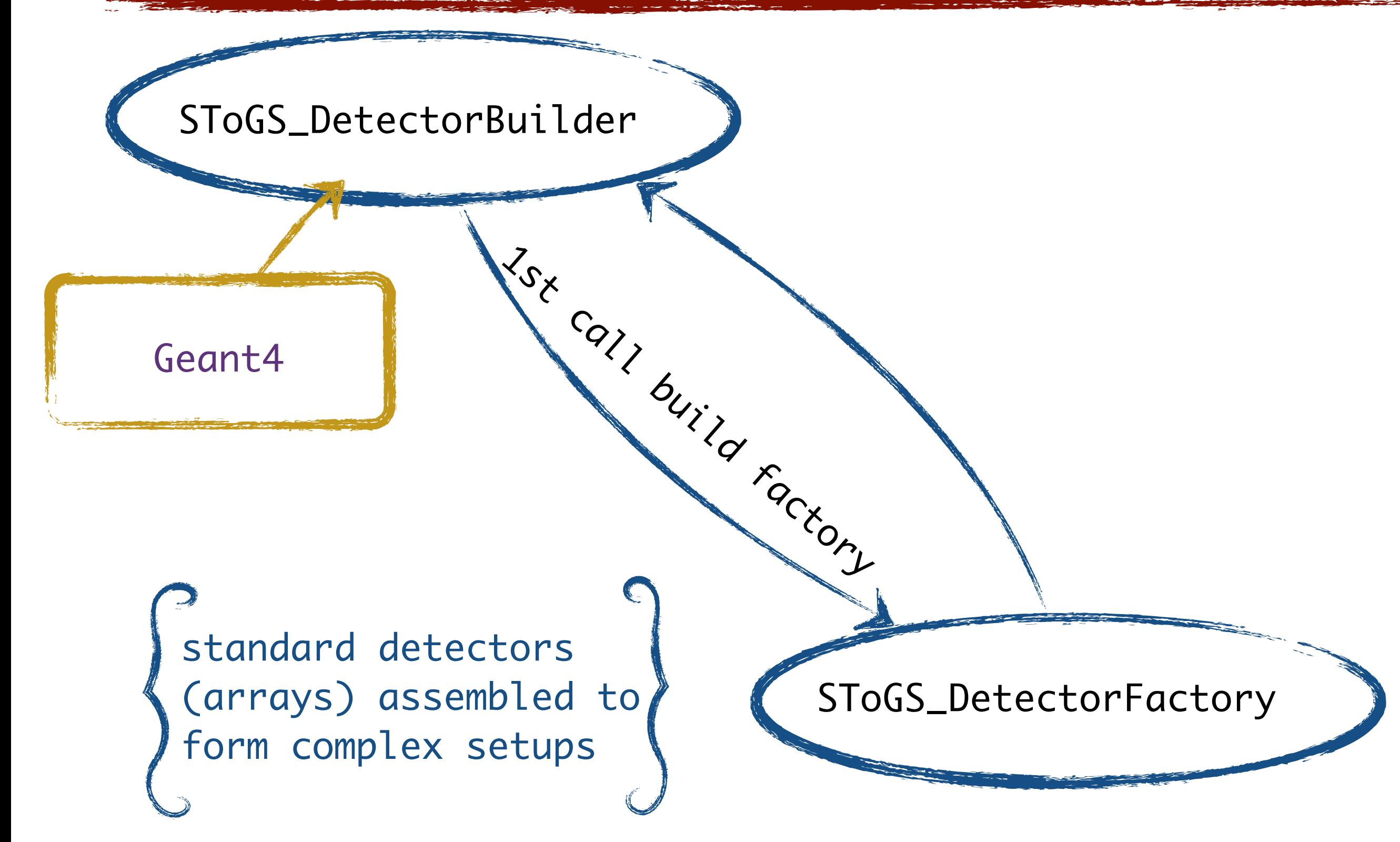

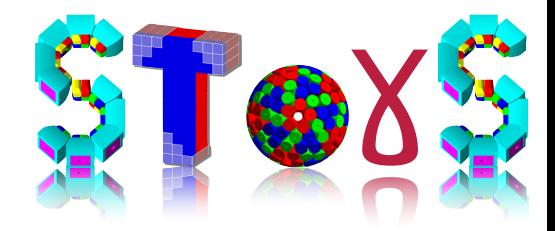

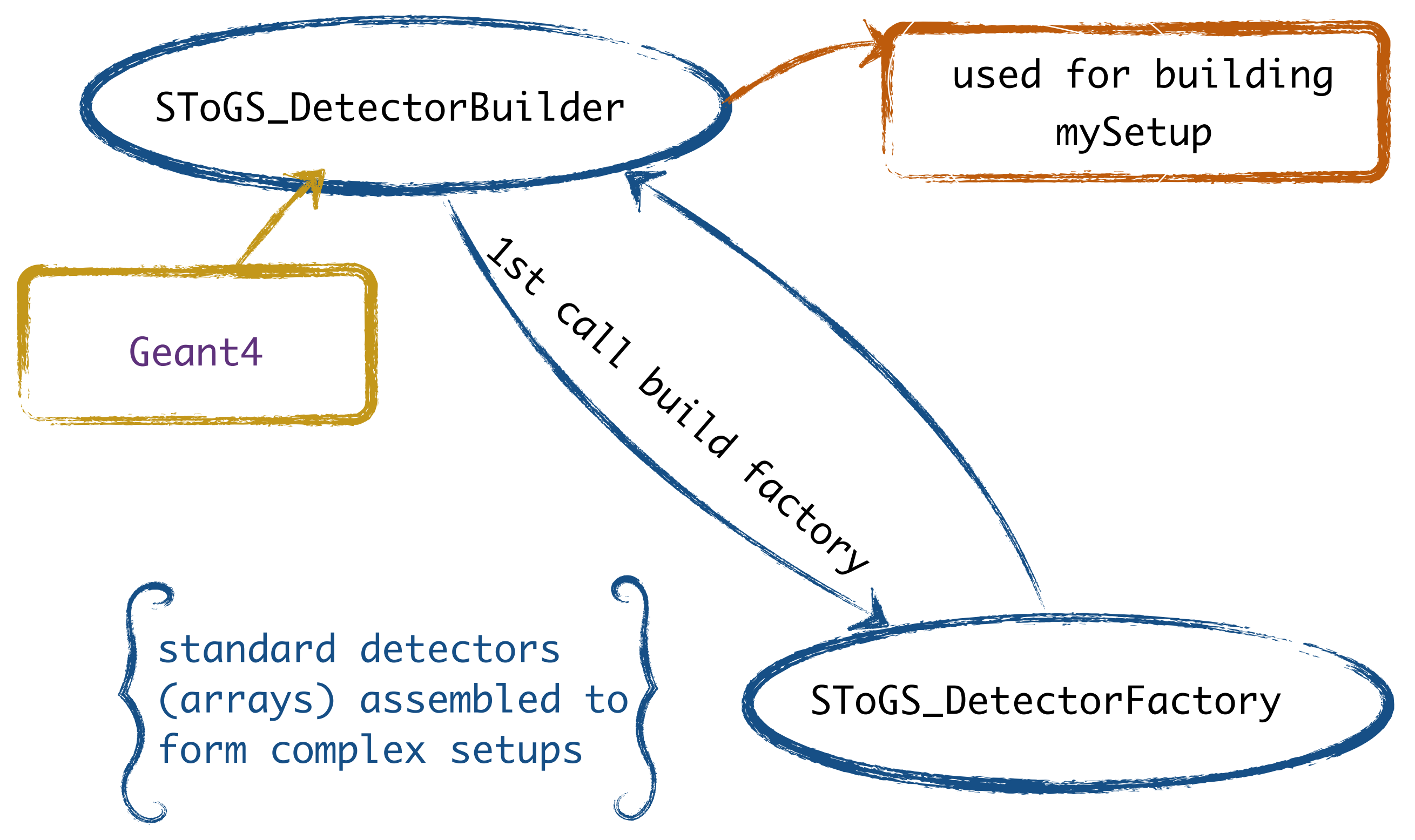

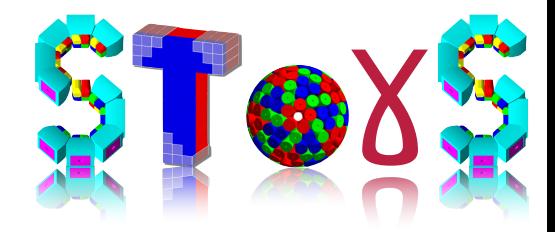

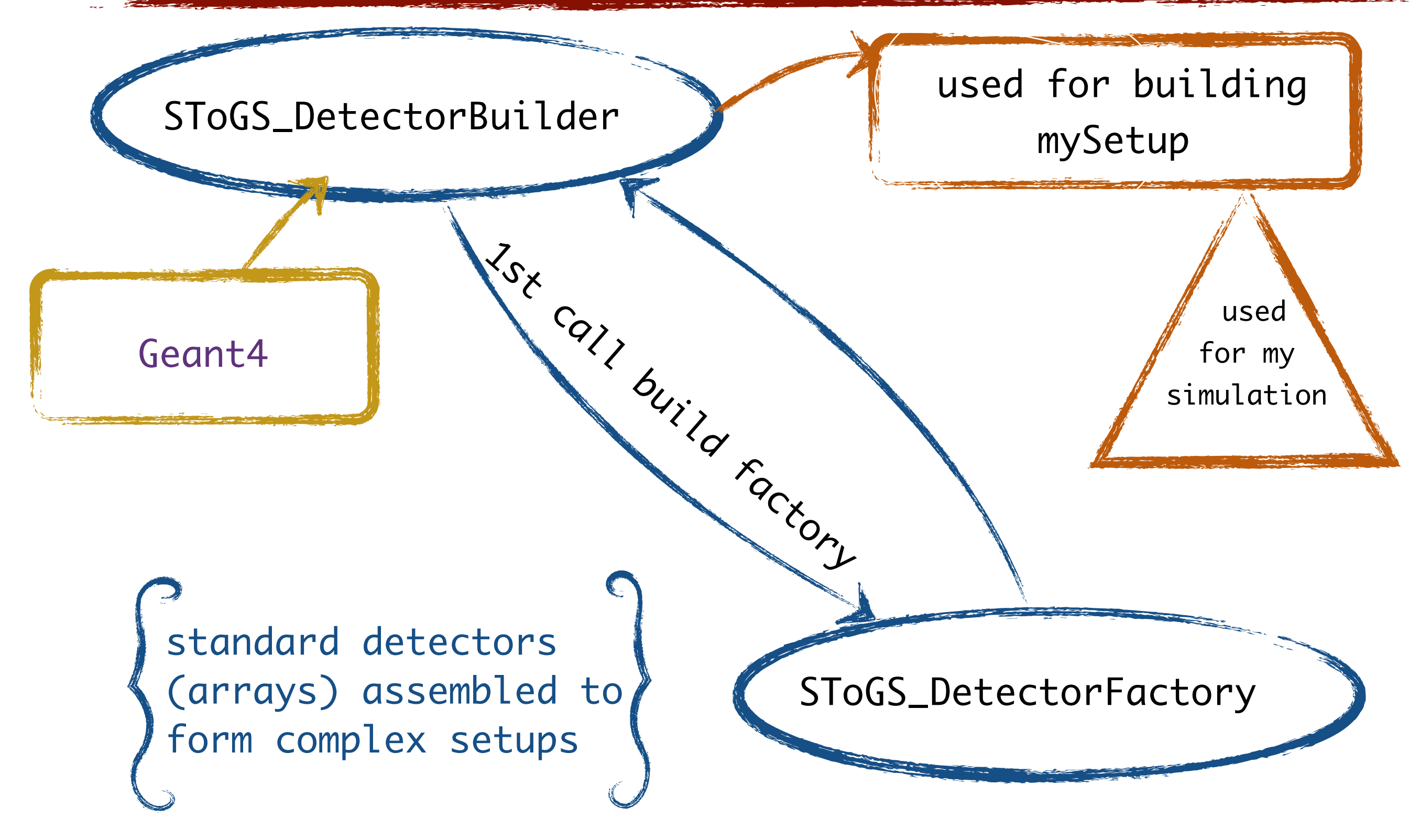

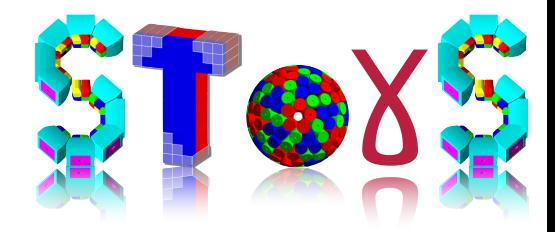

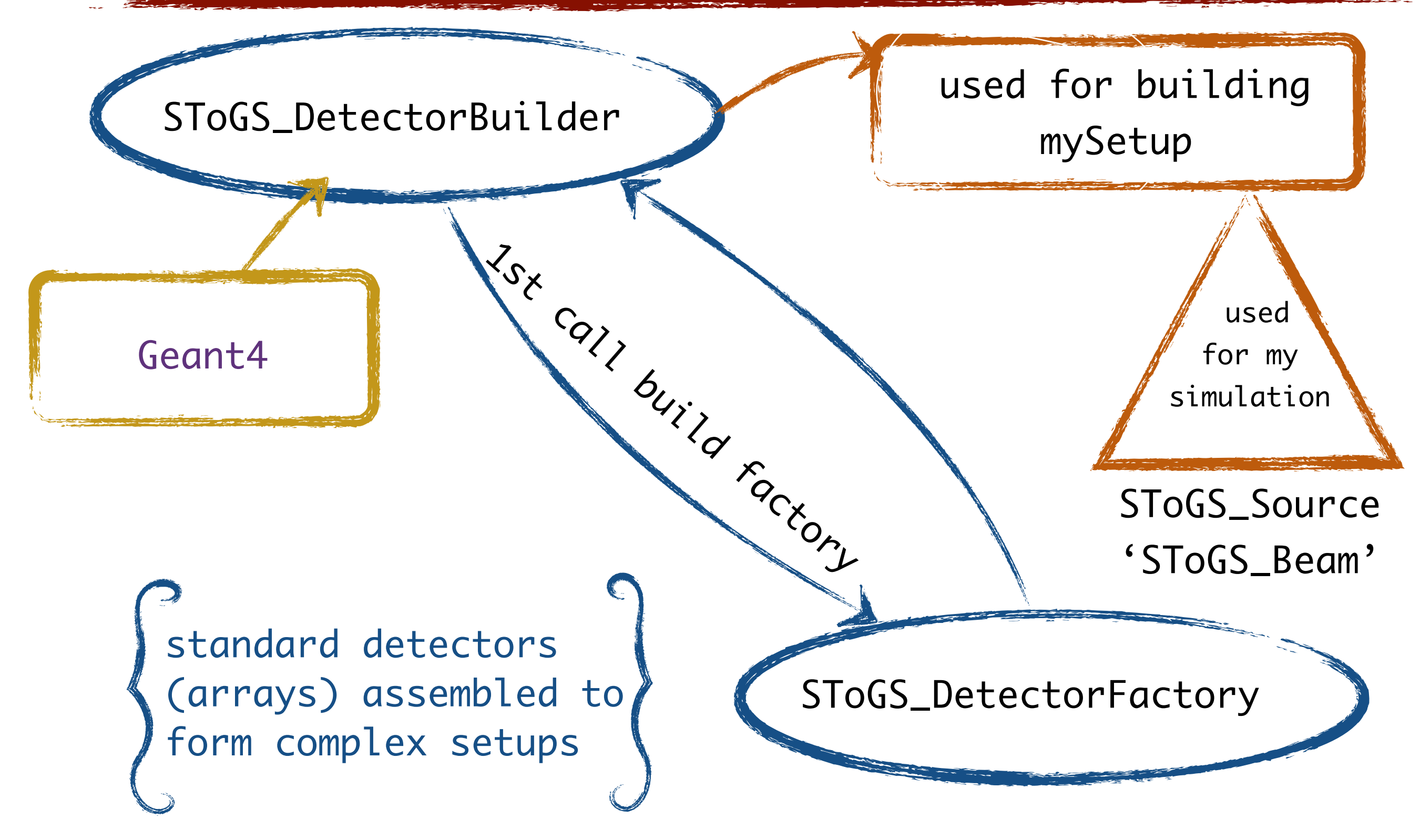

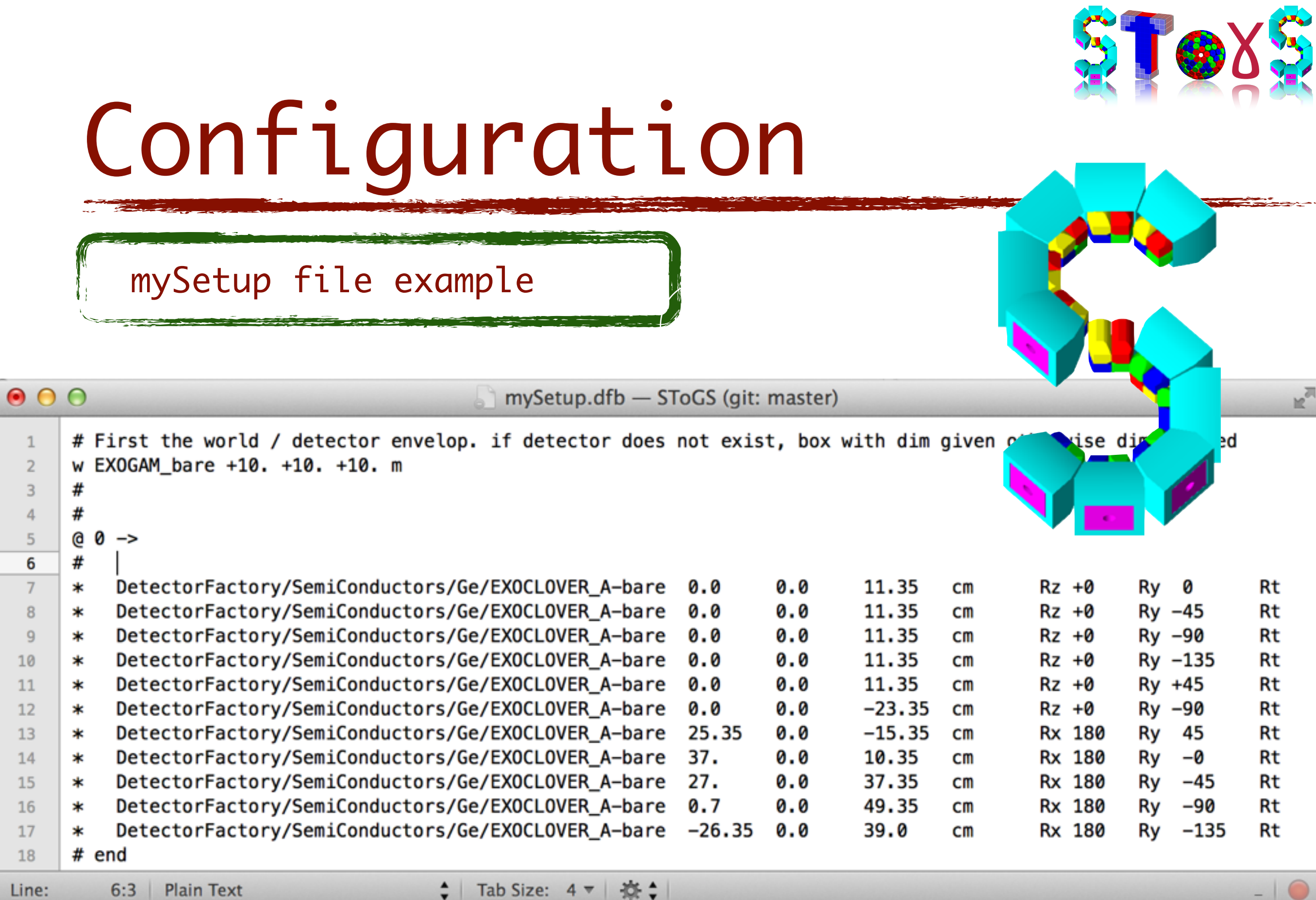

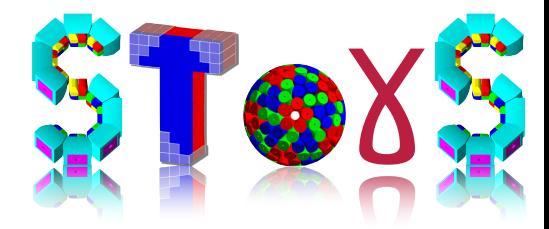

#### FullSetup in Geant4

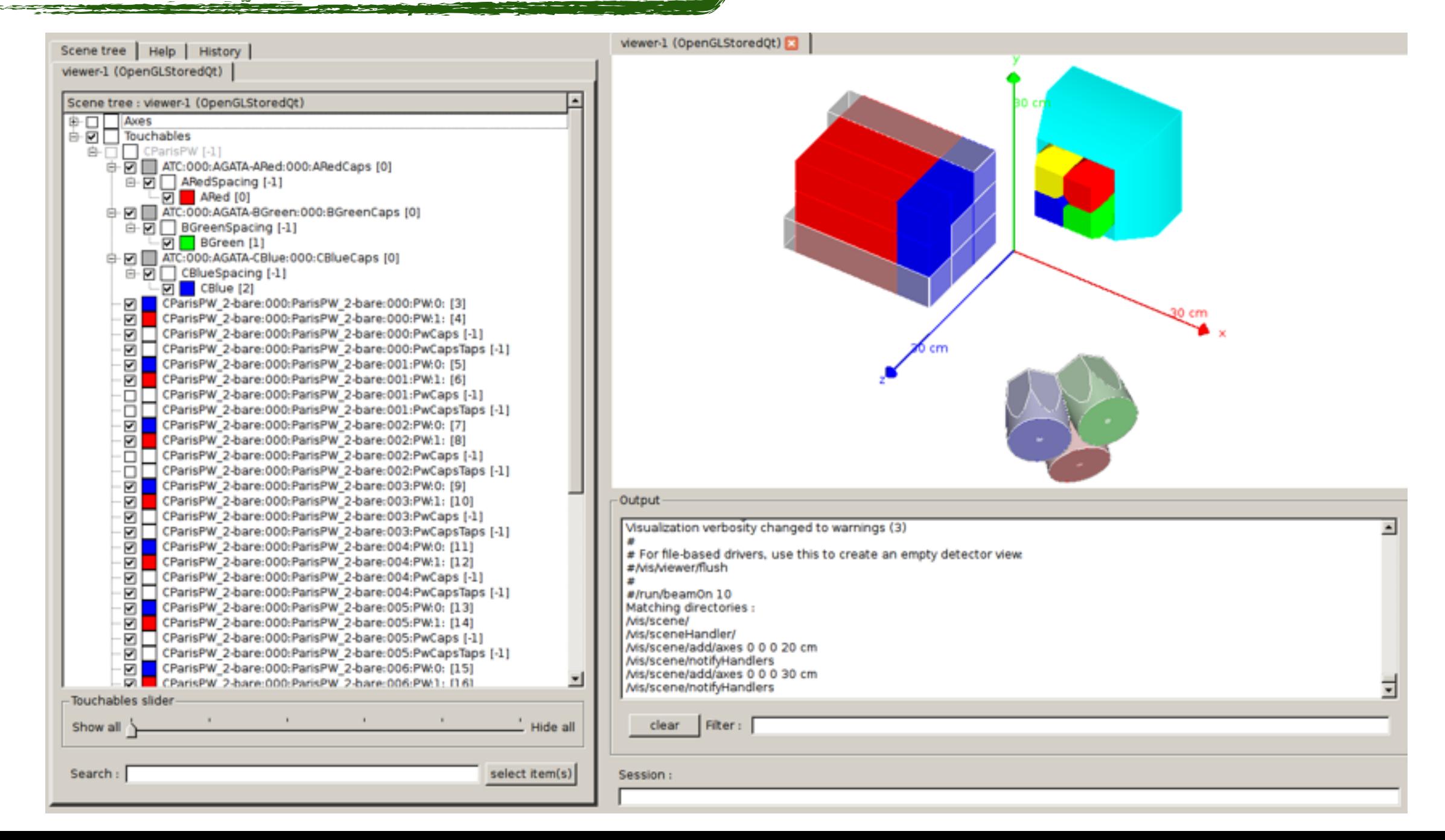

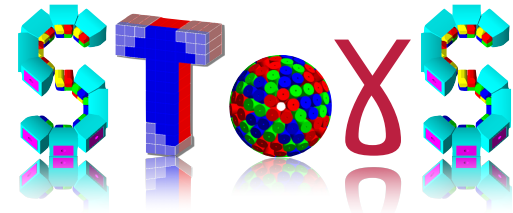

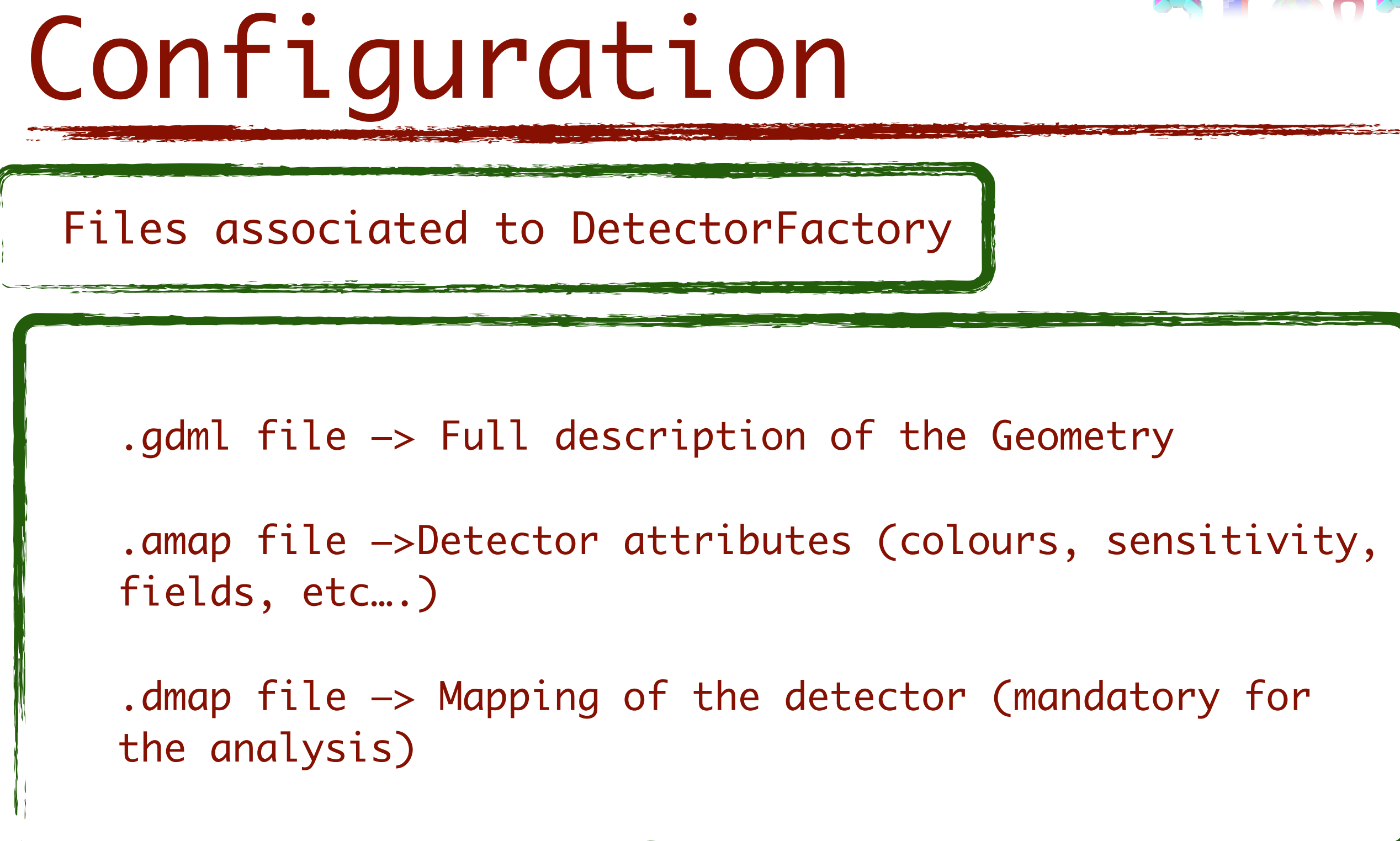

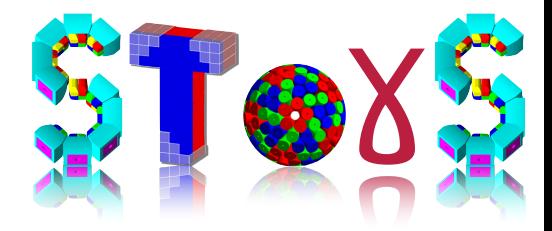

Geometry: ROOT macro

.L DetectorFactory/BrowserFactory.C

ShowDetector("DetectorFactory/MyStore/MySetup")

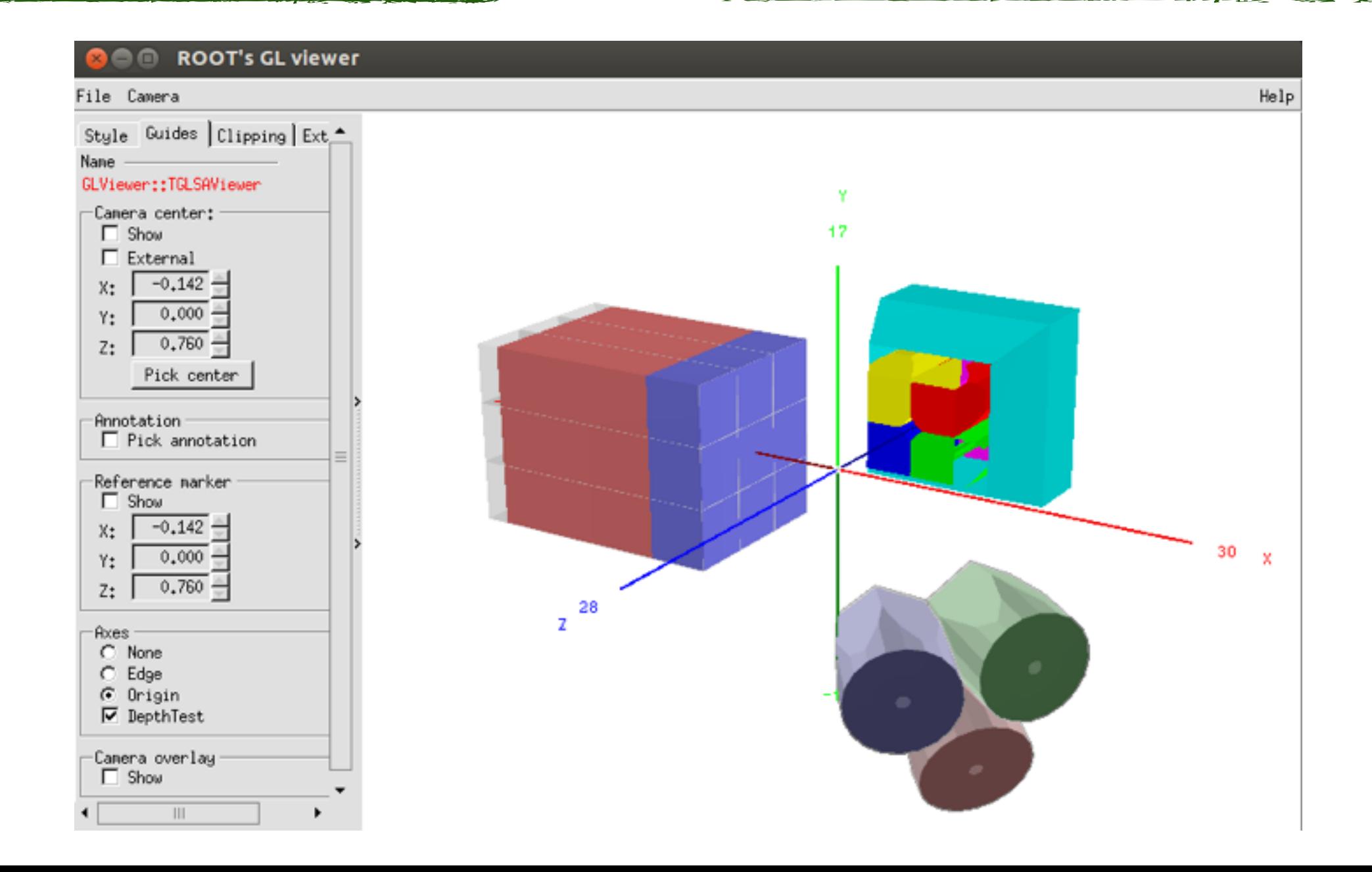

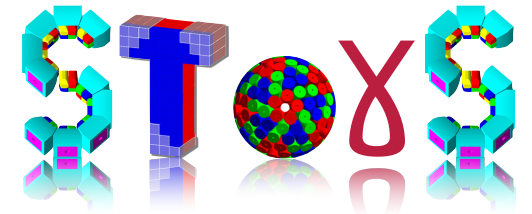

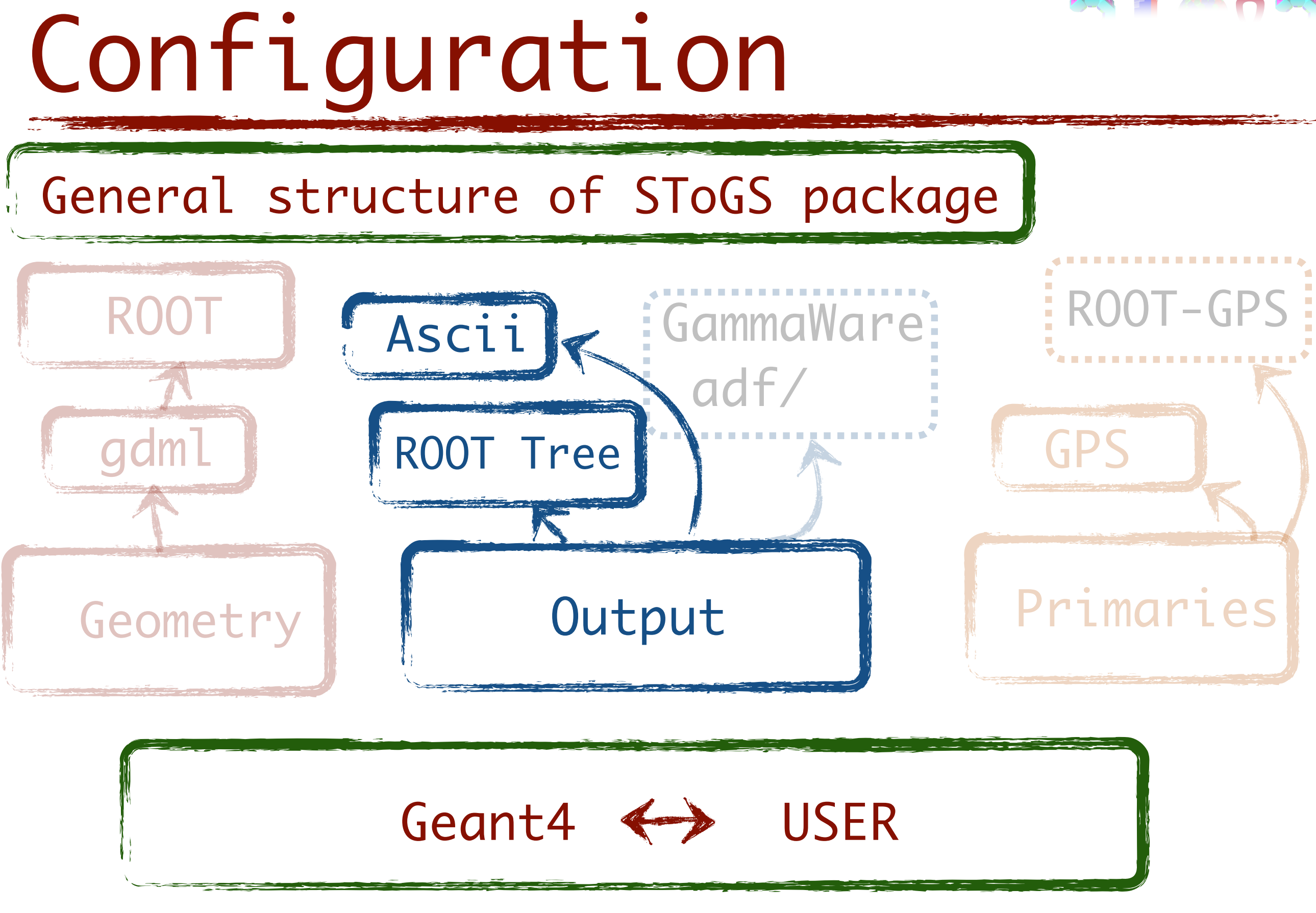

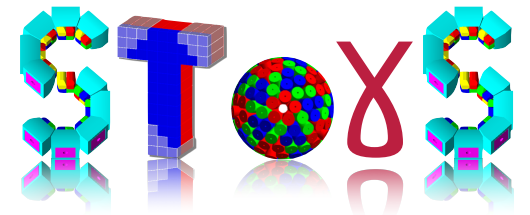

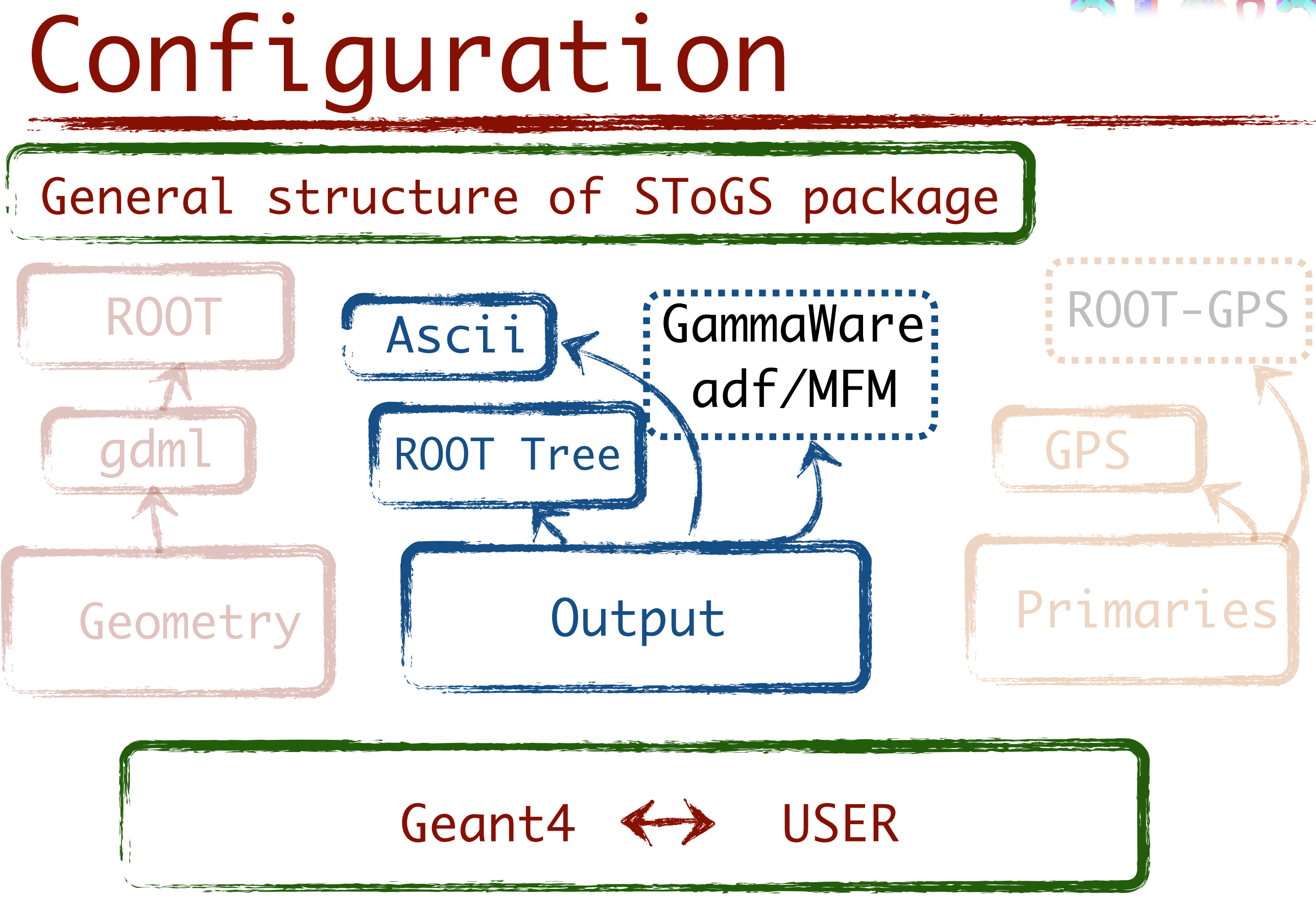

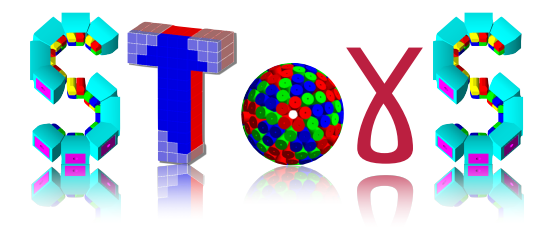

#### Input file SToGS\_Source.conf

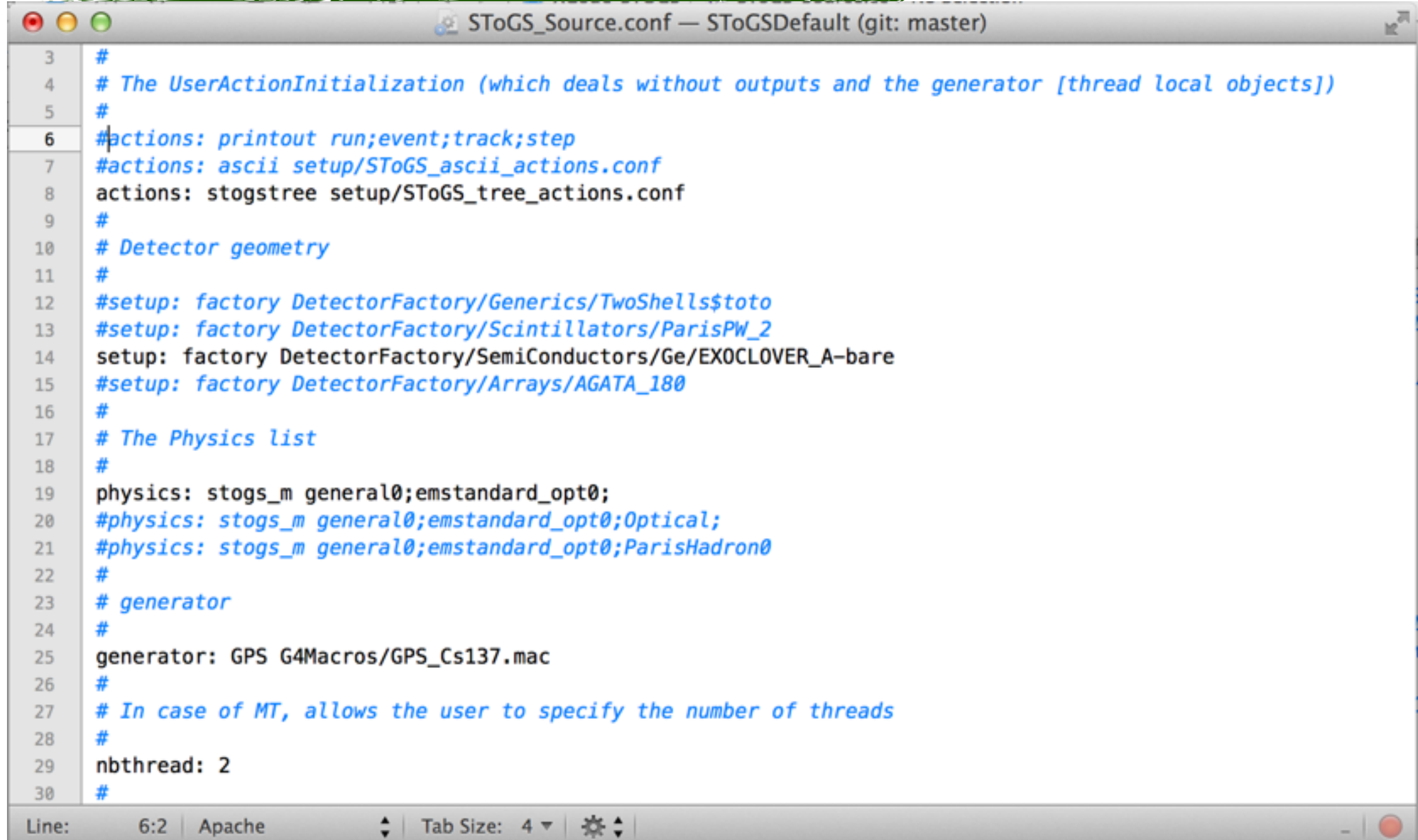

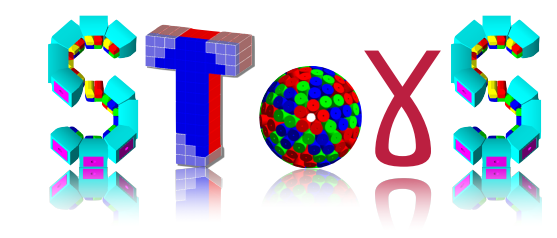

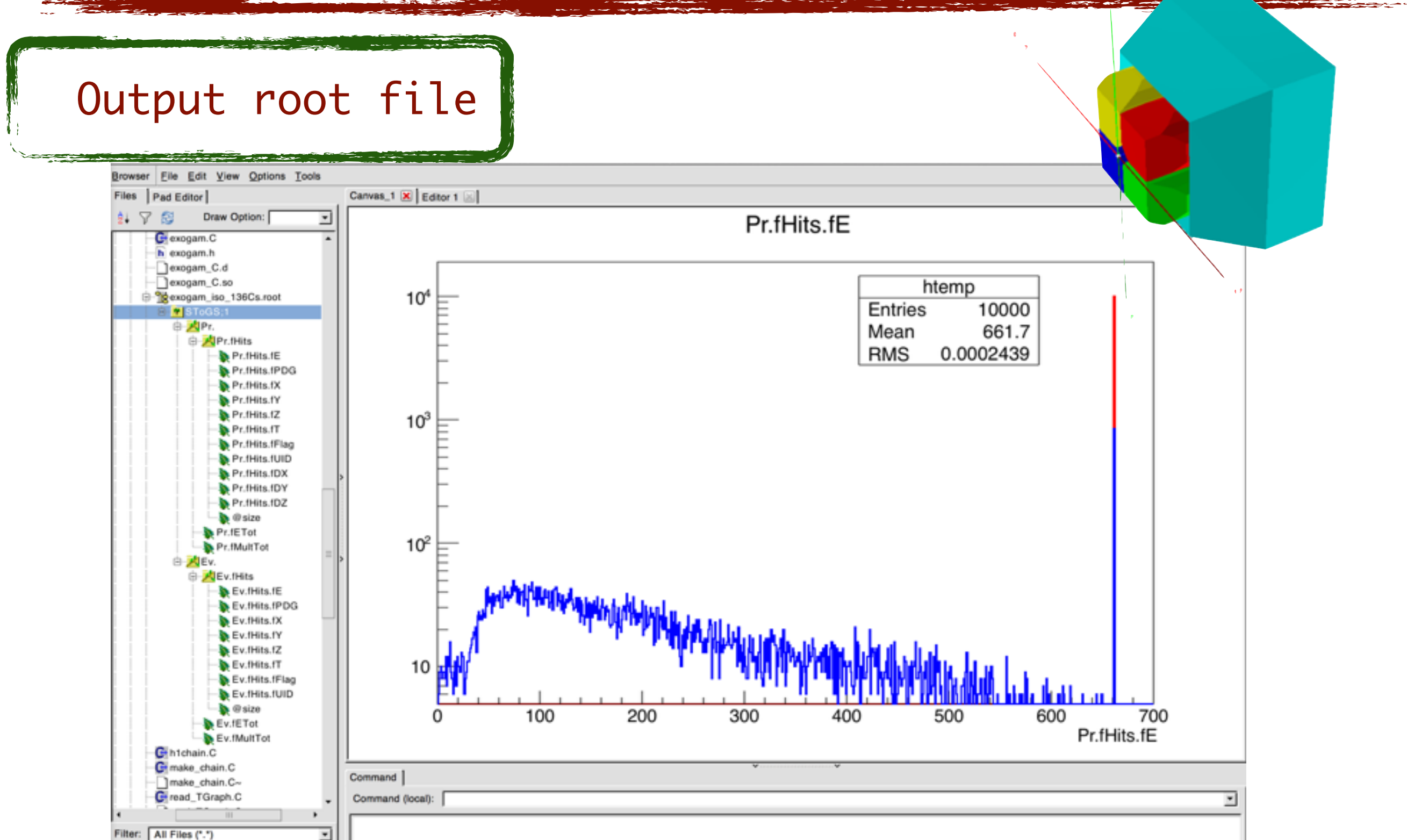

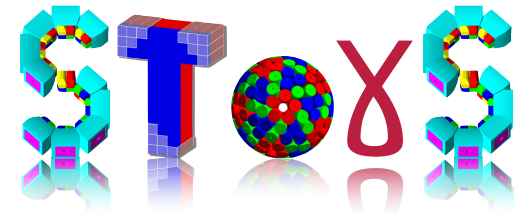

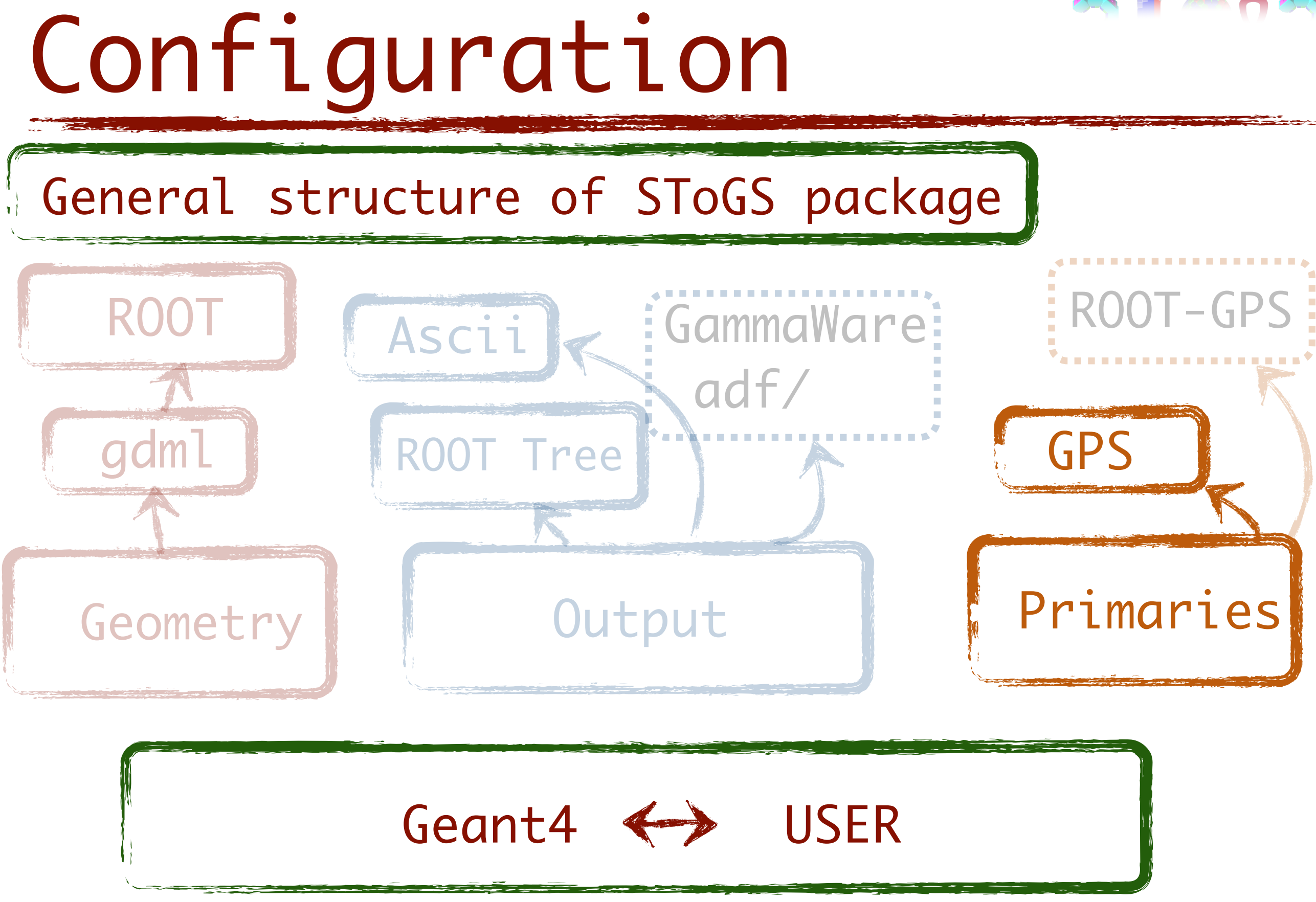

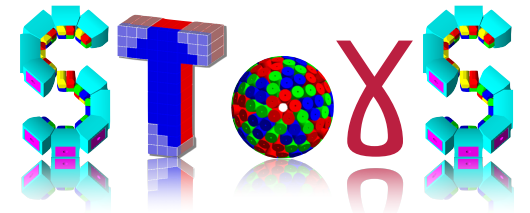

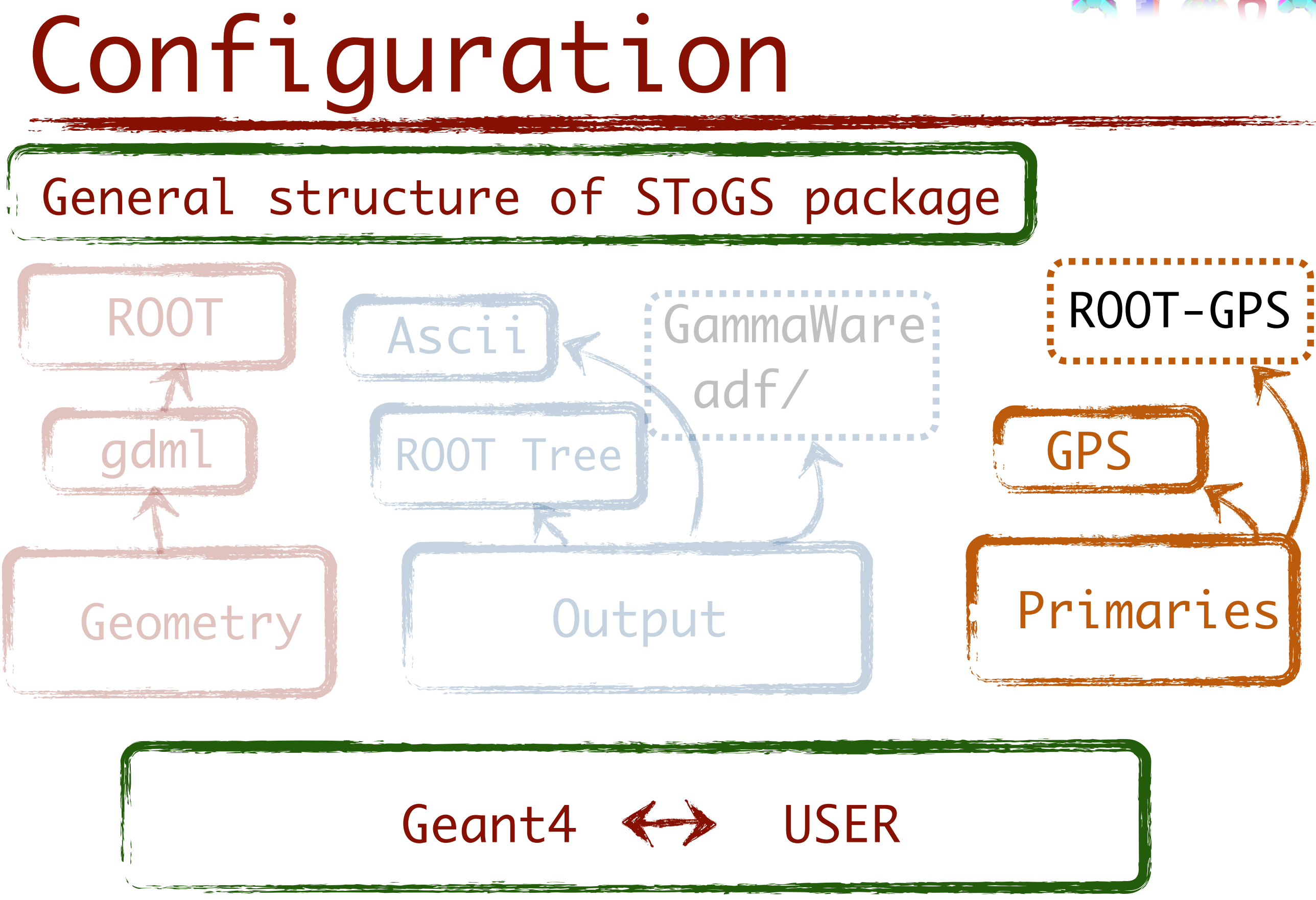

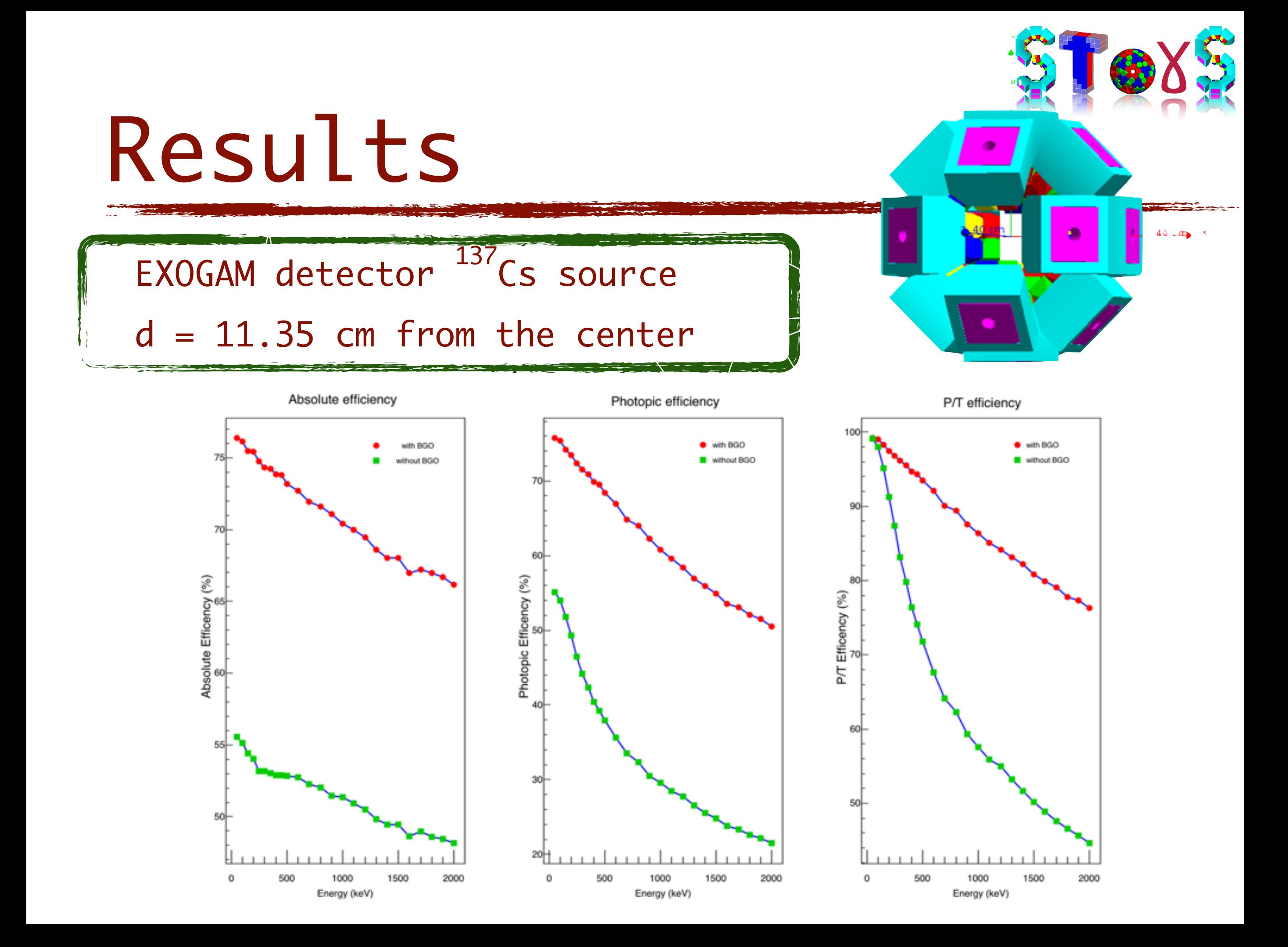

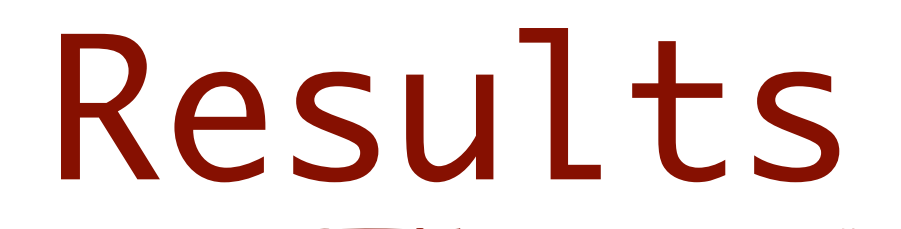

#### PARIS Demonstrator 4 clusters at 90°

 $d = 7.7701$  cm from the center

Total/Sent (absolute efficiency)

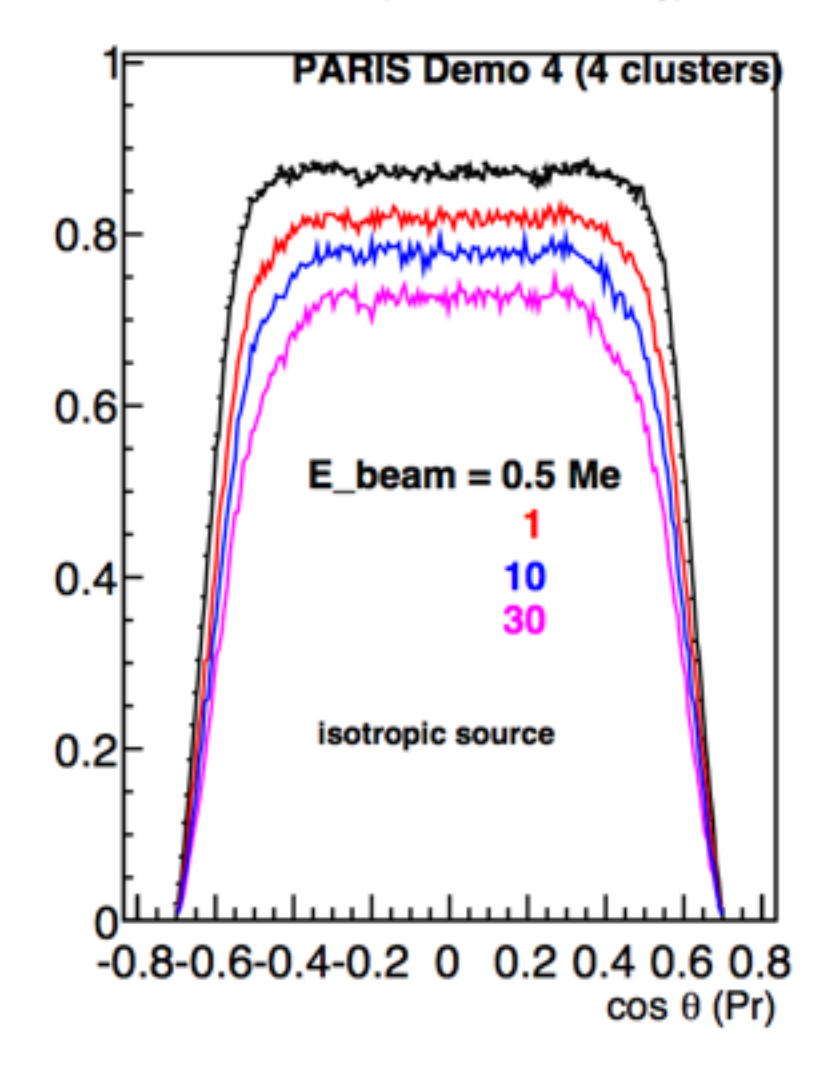

Peak/Sent (photopic efficiency)

 $0.8$  $0.6$  $0.4$  $0.2$  $-0.8 - 0.6 - 0.4 - 0.2$  0 0.2 0.4 0.6 0.8  $cos \theta (Pr)$ 

**Peak/Total** 

 $\alpha(\rho)/\rho\to$ 

ST OXS

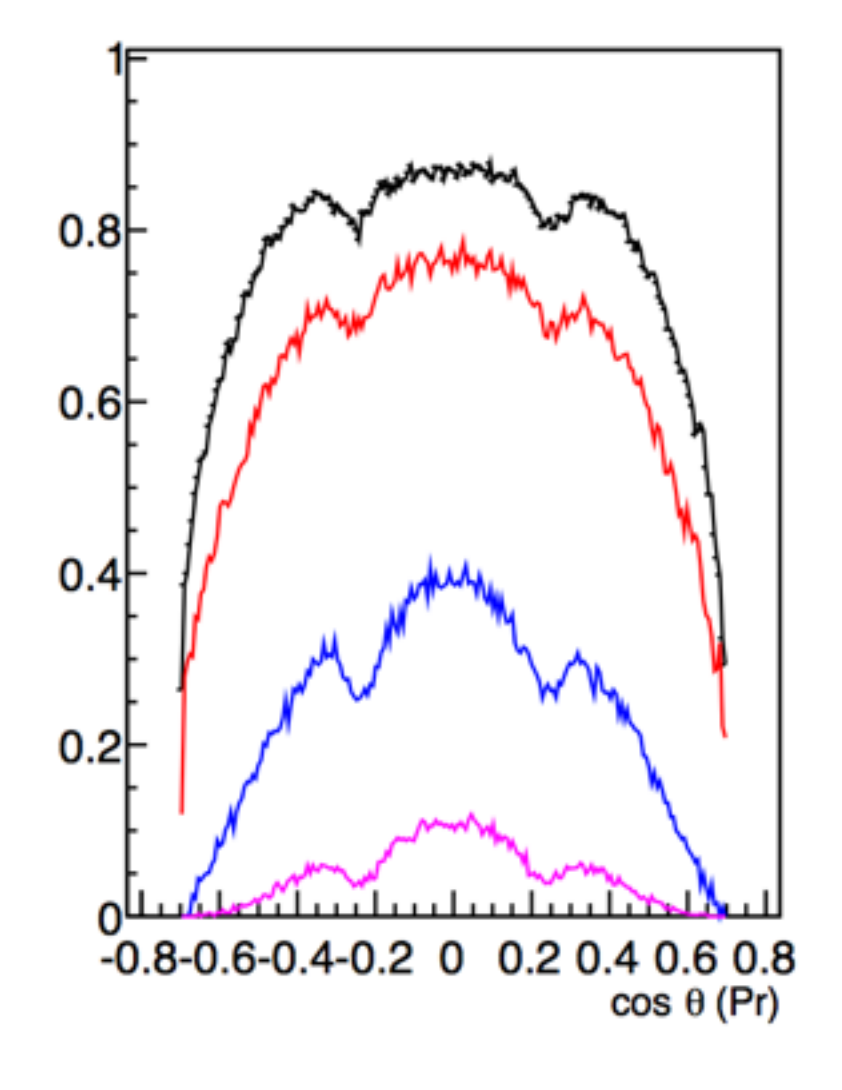

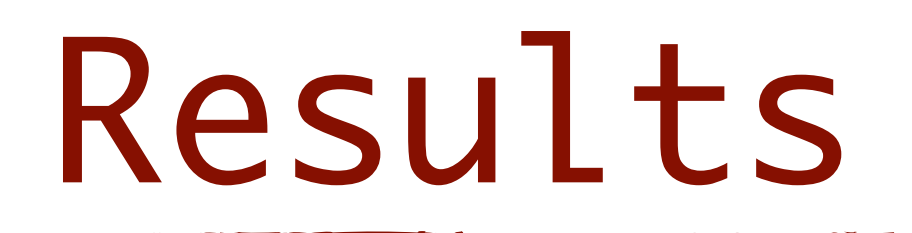

#### PARIS Demonstrator 4 clusters at 90°

 $d = 7.7701$  cm from the center

Total/Sent (absolute efficiency)

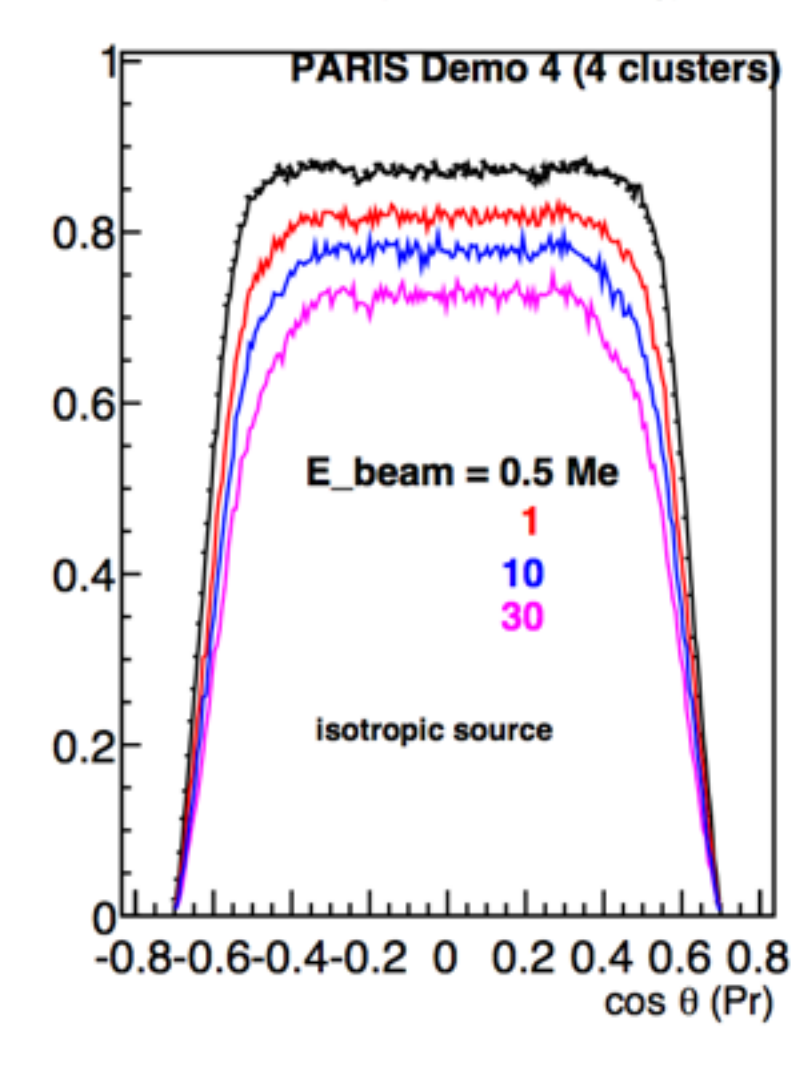

Peak/Sent (photopic efficiency)

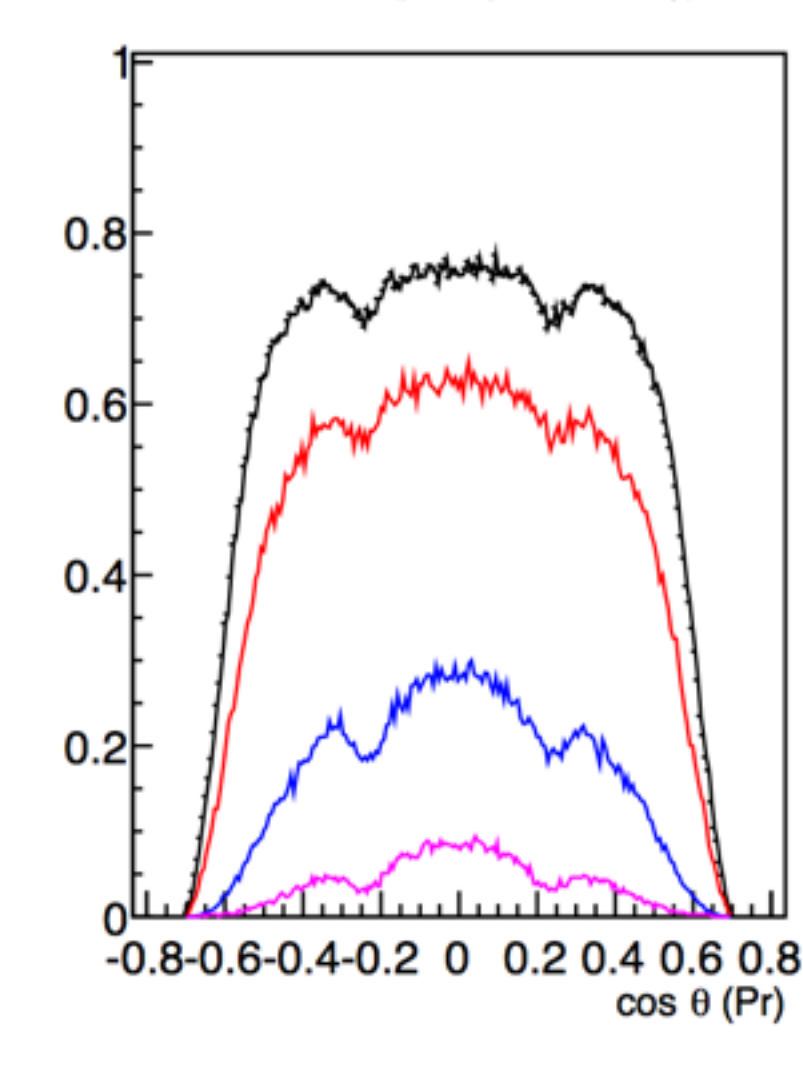

Peak/Total

 $\mathbf{u}(\mathbf{0},\mathbf{c}\mathbf{r})$  :

SIGNS

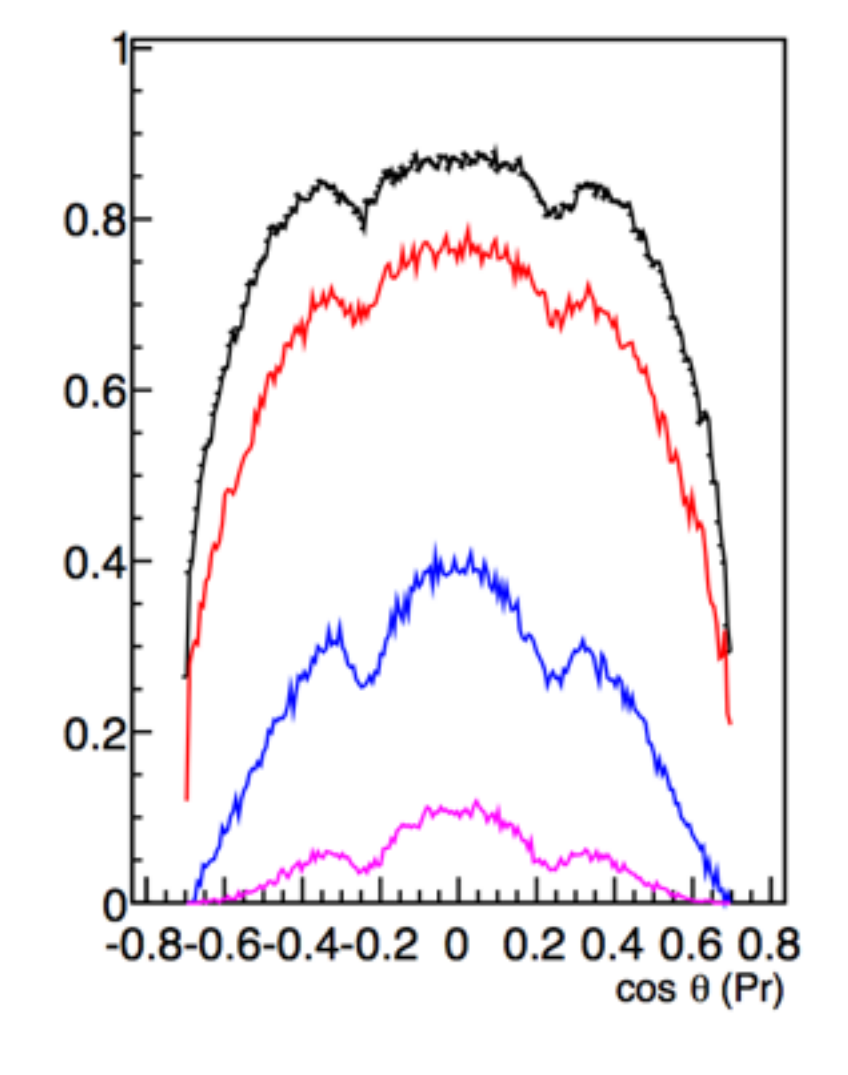

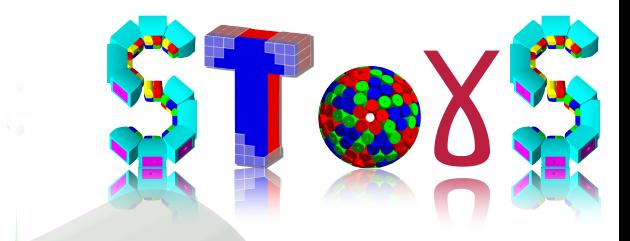

#### Conclusions

#### Documentation

User guide —>In progress

Geometry

- ✦ based on facility to import-export set-up
- ✦ at the user level

More detectors to be added in the Factory

Physics Output: plugging system i.e. ascii, root tree… Input: ROOT tree interface (GPS like) Nuclear reactions, exotic beam in Geant4

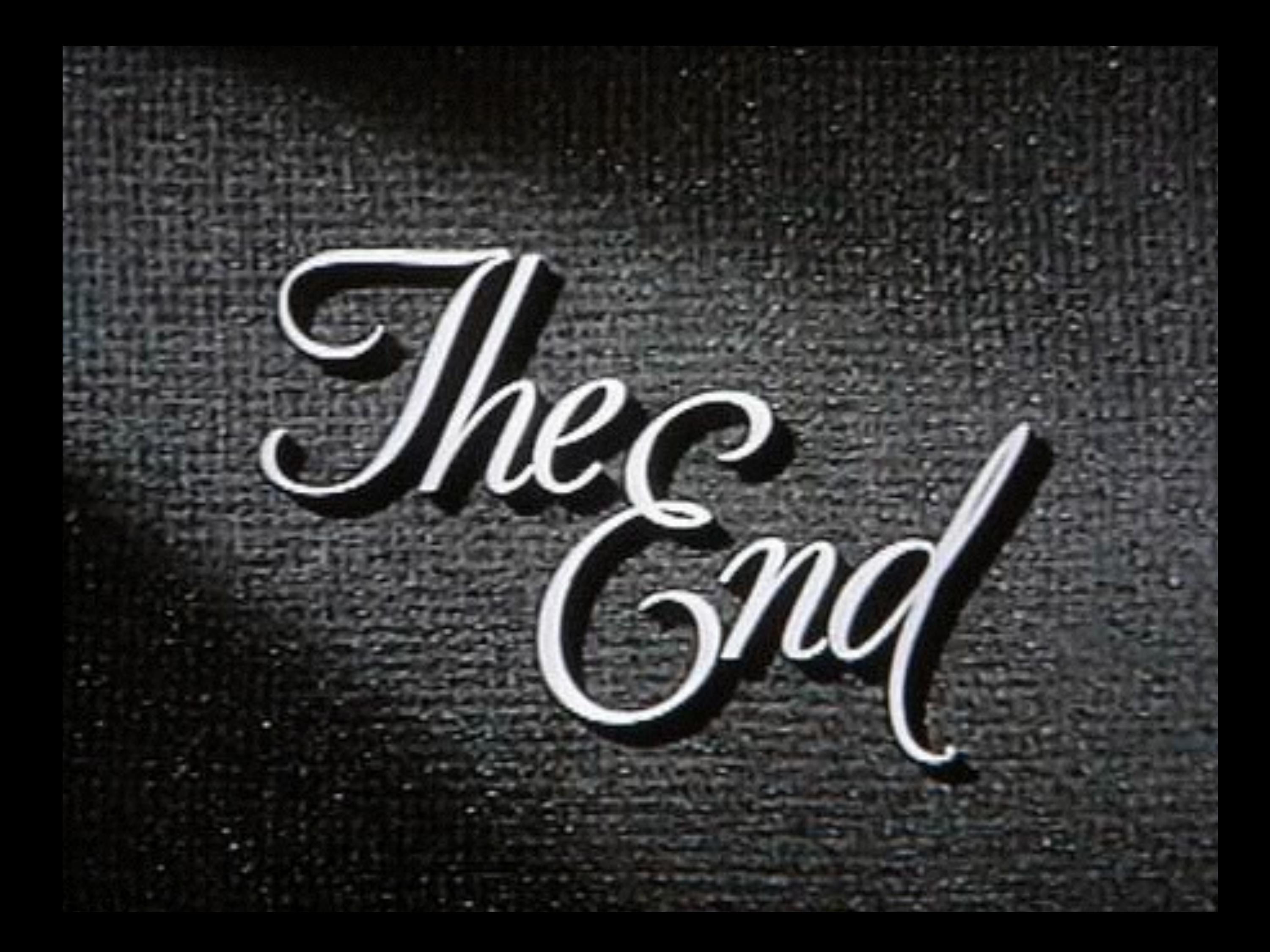

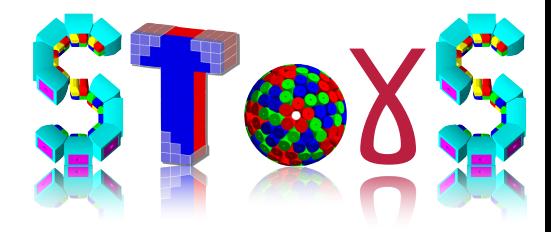

#### Installation

git https://github.com/stezow/stogs

cmake

a version of Geant4 installed with the GDML module compiled

git clone https://github.com/stezow/stogs.git SToGS